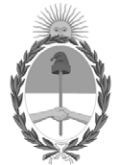

**República Argentina - Poder Ejecutivo Nacional** 2021 - Año de Homenaje al Premio Nobel de Medicina Dr. César Milstein

#### **Disposición**

**Número:** 

# DI-2021-7513-APN-ANMAT#MS<br>CIUDAD DE BUENOS AIRES<br>Martes 5 de Octubre de 2021

**Referencia:** 1-0047-3110-005756-21-0

VISTO el Expediente Nº 1-0047-3110-005756-21-0 del Registro de esta Administración Nacional de Medicamentos, Alimentos y Tecnología Médica (ANMAT), y: CONSIDERANDO:

Que por las presentes actuaciones Boston Scientific Argentina S.A. solicita se autorice la inscripción en el Registro Productores y Productos de Tecnología Médica (RPPTM) de esta Administración Nacional, de un nuevo producto médico.

Que las actividades de elaboración y comercialización de productos médicos se encuentran contempladas por la Ley 16463, el Decreto 9763/64, y MERCOSUR/GMC/RES. Nº 40/00, incorporada al ordenamiento jurídico nacional por Disposición ANMAT Nº 2318/02 (TO 2004), y normas complementarias.

Que consta la evaluación técnica producida por el Instituto Nacional de Productos Médicos, en la que informa que el producto estudiado reúne los requisitos técnicos que contempla la norma legal vigente, y que los establecimientos declarados demuestran aptitud para la elaboración y el control de calidad del producto cuya inscripción en el Registro se solicita.

Que corresponde autorizar la inscripción en el RPPTM del producto médico objeto de la solicitud.

Que se actúa en virtud de las facultades conferidas por el Decreto N° 1490/92 y sus modificatorios.

Por ello;

#### EL ADMINISTRADOR NACIONAL DE LA ADMINISTRACIÓN NACIONAL

#### DE MEDICAMENTOS, ALIMENTOS Y TECNOLOGÍA MÉDICA

#### DISPONE:

ARTÍCULO 1º.- Autorízase la inscripción en el Registro Nacional de Productores y Productos de Tecnología Médica (RPPTM) de la Administración Nacional de Medicamentos, Alimentos y Tecnología Médica (ANMAT) del producto médico marca VERCISE GENUS nombre descriptivo Kit de generador de Impulsos Implantables y accesorios. y nombre técnico, Estimuladores, Eléctricos, del cerebro. , de acuerdo con lo solicitado por Boston Scientific Argentina S.A. , con los Datos Identificatorios Característicos que figuran al pie de la presente.

ARTÍCULO 2º.- Autorízanse los textos de los proyectos de rótulo/s y de instrucciones de uso que obran en documento N° IF-2021-86515525-APN-INPM#ANMAT .

ARTÍCULO 3º.- En los rótulos e instrucciones de uso autorizados deberá figurar la leyenda "Autorizado por la ANMAT PM 651-569 ", con exclusión de toda otra leyenda no contemplada en la normativa vigente.

ARTICULO 4°.- Extiéndase el Certificado de Autorización e Inscripción en el RPPTM con los datos característicos mencionados en esta disposición.

ARTÍCULO 5º.- La vigencia del Certificado de Autorización será de cinco (5) años, a partir de la fecha de la presente disposición.

ARTÍCULO 6º.- Regístrese. Inscríbase en el Registro Nacional de Productores y Productos de Tecnología Médica al nuevo producto. Por el Departamento de Mesa de Entrada, notifíquese al interesado, haciéndole entrega de la presente Disposición, conjuntamente con rótulos e instrucciones de uso autorizados y el Certificado mencionado en el artículo 4°.Gírese a la Dirección de Gestión de Información Técnica a los fines de confeccionar el legajo correspondiente.Cumplido, archívese.

#### DATOS IDENTIFICATORIOS CARACTERÍSTICOS

PM: 651-569

Nombre descriptivo: Kit de generador de Impulsos Implantables y accesorios.

Código de identificación y nombre técnico del producto médico, (ECRI-UMDNS): 18-467, Estimuladores, Eléctricos, del cerebro.

Marca(s) de (los) producto(s) médico(s): VERCISE GENUS

Modelos:

Kit de generador de Impulsos Implantables (Fabricante 1 y 2) DB-1216 Vercise Genus™ R16- Kit del generador de impulsos implantable DB-1232 Vercise Genus™ R32- Kit del generador de impulsos implantable DB-1408 Vercise Genus™ P8- Kit del generador de impulsos implantable DB-1416 Vercise Genus™ P16- Kit del generador de impulsos implantable DB-1432 Vercise Genus™ P32- Kit del generador de impulsos implantable -Accesorios Fabricante 1 y 4 DB-3128-55 Kit de extension de electrodo, 55 cm, 2 x 8 contactos DB-3128-95 Kit de extension de electrodo, 95 cm, 2 x 8 contactos Fabricante 1 y 3 DB-5170 Vercise™ - ETS (Estimulador de Prueba Externo) 3 Fabricante 1 y 3 DB-5270 Vercise™ DBS – Control Remoto 4 DB-5572-1A Vercise™ DBS – Kit de Control Remoto 4 DB-6358-0BK Cinturón del cargador, tamaño S, negro DB-6358-1BK Cinturón del cargador, tamaño M, negro DB-6358-5BK Extensión del cinturón del cargador, negro DB-6358-9BK Hebilla del reemplazo para cinturón del cargador, negro DB-6386 Imán de emparejamiento DB-64126 Vercise™ – Sistema de carga con cinturón DB-7105-N4A Vercise™ - Neural Navigator 4 - Instalador M365DB7101204W100 Bionic Navigator™ 2.04 - Instalador M365DB71640 Programador Clínico M365DB7105N31W100 Vercise™ - Neural Navigator 3.1 - Instalador

Clase de Riesgo: IV

Indicación/es autorizada/s:

El sistema DBS de Boston Scientific está indicado para utilizarse en las aplicaciones siguientes:

• Estimulación unilateral o bilateral del núcleo subtalámico (STN por sus siglas en inglés)

o globus pallidus interno (GPi) para la enfermedad de Parkinson con respuesta a levodopa, que no se controla adecuadamente con medicación.

• Estimulación unilateral o bilateral del núcleo subtalámico (STN) o del globus pallidus interno (GPi) para el tratamiento de la distonía primaria o secundaria no tratable, en pacientes mayores de 7 años.

• Estimulación talámica para supresión del temblor no controlado adecuadamente con medicamentos en pacientes diagnosticados con temblor esencial o con enfermedad de Parkinson.

Período de vida útil: Para los Kit del generador de impulsos implantable: 2 años.

Para los Kit de extensión del electrodo: 2 años.

Para el resto de los accesorios del sistema no se define una vida útil.

Condición de uso: Uso exclusivo a profesionales e instituciones sanitarias

Fuente de obtención de la materia prima de origen biológico: N/A

Forma de presentación: Kit del generador de impulsos implantable: Envase conteniendo un Generador de impulsos implantable, Llave dinamométrica, Plantilla de GPI, Conectores de puerto del GPI. Kit de extensión del electrodo: Envase conteniendo una Extension del electrodo, llave dinamométrica, conectores de puerto.

Kit del control remoto: Envase conteniendo un Control Remoto, Funda de control remoto, Estuche de silicona, Fuente de alimentación USB.

Los demás componentes del sistema: Envase conteniendo una unidad

Método de esterilización: Para los kit de Generador de Impulso Implantables y los Kit de Extension de Electrodo: Oxido de Etileno.

Nombre del fabricante:

1) Boston Scientific Neuromodulation Corporation

2) Boston Scientific Limited

3)Cardiac Pacemakers Incorporated, una subsidiaria totalmente controlada de Guidant Corporation, que a su vez es una subsidiaria totalmente controlada de Boston Scientific Corporation

4)Guidant Puerto Rico, B.V., una subsidiaria totalmente controlada de Boston Scientific Corporation

Lugar de elaboración:

1) 25155 Rye Canyon Loop, Valencia, CA, 91355, Estados Unidos

2) Cashel Road, Clonmel, Co. Tipperary, Irlanda

3) 4100 Hamline Ave N., Saint Paul MN 55112, Estados Unidos

4) 12 Carr 698, 00646-3309, Dorado, Puerto Rico, Estados Unidos

Expediente N° 1-0047-3110-005756-21-0

N° Identificatorio Trámite: 32384

AM

Valeria Teresa Garay Subadministradora Nacional Administración Nacional de Medicamentos, Alimentos y Tecnología Médica

Digitally signed by GARAY Valeria Teresa Date: 2021.10.05 09:27:27 ART Location: Ciudad Autónoma de Buenos Aires

## IFU y Rótulo PM 651-569

IF-2021-86515525-APN-INPM#ANMAT

## **DISPOSICIÓN 2318/2002**

## **ANEXO III.B**

## **INFORMACION DE LOS RÓTULOS**

1 de 49

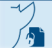

Página 1 de 36

#### **Para los Kit de Generador de Impulsos Implantable**

## **Vercise GenusTM**

#### **Kit del generador de impulsos implantable y Accesorios**

Dir.Téc.: Mercedes Boveri, Farmacéutica (M.N 13128) Autorizado por la A.N.M.A.T.: PM-651-569 Uso exclusivo a profesionales e instituciones sanitarias

Fabricante 1: Boston Scientific Neuromodulation Corporation Dirección 1: 25155 Rye Canyon Loop, Valencia, CA 91355, Estados Unidos

Fabricante 2: Boston Scientific Limited Dirección 2: Cashel Road, Clonmel, Co. Tipperary, Irlanda

Importador: Boston Scientific Argentina S.A Direccion: Lafayette 1502 C1286AEB – Ciudad Autónoma de Bs.As.– Argentina

Modelo: XXXXXX Número de referencia: (símbolo) XXXXXXXXXXX Número de serie: (símbolo) XXXXXX Lote: (símbolo) XXXXX Fecha de vencimiento: (símbolo) XXXX-XX-XX Fecha de elaboracion: (símbolo) XXXX-XX-XX

Para un solo uso. No reutilizar (Símbolo) No reesterilizar (símbolo) Estéril. Producto esterilizado mediante óxido de etileno (símbolo) No utilizar si el envase está dañado. (Símbolo) Precaución, consultar documentos acompañantes (Símbolo) Consultar las Instrucciones de Uso. (Símbolo) www.botonscientifice-labeling.com Límite de temperatura entre 0°C y 45°C (símbolo) Resonancia Magnética Condicional (símbolo)

2 de 49 El presente documento electrónico ha sido firmado digitalmente en los términos de la Ley N° 25.506, el Decreto N° 2628/2002 y el Decreto N° 283/2003.- IF-2021-86515525-APN-INPM#ANMAT 2 de 49<br>El presente documento electróni

## **DISPOSICIÓN 2318/2002**

## **ANEXO III.B**

## **INFORMACION DE LOS RÓTULOS**

## **DE LOS ACCESORIOS**

3 de 49

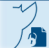

Página 3 de 36

#### **Para DB-3128-55 y DB-3128-95**

### **Vercise GenusTM Kit del generador de impulsos implantable y Accesorios**

Dir.Téc.: Mercedes Boveri, Farmacéutica (M.N 13128) Autorizado por la A.N.M.A.T.: PM-651-569 Uso exclusivo a profesionales e instituciones sanitarias

Fabricante 1: Boston Scientific Neuromodulation Corporation Dirección 1: 25155 Rye Canyon Loop, Valencia, CA 91355, Estados Unidos

Fabricante 4: Guidant Puerto Rico, B.V., una subsidiaria totalmente controlada de Boston Scientific Corporation Dirección 4: 12 Carr 698, 00646-3309, Dorado, Puerto Rico, Estados Unidos

Importador: Boston Scientific Argentina S.A Direccion: Lafayette 1502 C1286AEB – Ciudad Autónoma de Bs.As.– Argentina

Modelo: XXXXXX Número de referencia: (símbolo) XXXXXXXXXXX Número de serie: (símbolo) XXXXXX Lote: (símbolo) XXXXX Fecha de fabricación: (símbolo) XXXX-XX-XX Fecha de vencimiento: (símbolo) XXXX-XX-XX

#### **Kit de extensión del electrodo**

Frágil (símbolo) Para un solo uso. No reutilizar (Símbolo) No reesterilizar (símbolo) Estéril. Producto esterilizado mediante óxido de etileno (símbolo) No utilizar si el envase está dañado. (Símbolo) Precaución, consultar documentos acompañantes (Símbolo) Consultar las Instrucciones de Uso. (Símbolo) www.botonscientifice-labeling.com Límite de temperatura entre 0°C y 45°C (símbolo)

4 de 49

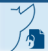

#### **Para el resto de los accesorios del Sistema**

## **Vercise GenusTM Kit del generador de impulsos implantable y Accesorios**

Dir.Téc.: Mercedes Boveri, Farmacéutica (M.N 13128) Autorizado por la A.N.M.A.T.: PM-651-569 Uso exclusivo a profesionales e instituciones sanitarias

Fabricante 1: Boston Scientific Neuromodulation Corporation Dirección 1: 25155 Rye Canyon Loop, Valencia, CA 91355, Estados Unidos

Fabricante 2: Boston Scientific Limited Dirección 2: Cashel Road, Clonmel, Co. Tipperary, Irlanda

Fabricante 3: Cardiac Pacemakers Incorporated, una subsidiaria totalmente controlada de Guidant Corporation, que a su vez es una subsidiaria totalmente controlada de Boston Scientific Corporation Dirección 3: 4100 Hamline Ave N., Saint Paul MN 55112, Estados Unidos

Fabricante 4: Guidant Puerto Rico, B.V., una subsidiaria totalmente controlada de Boston Scientific Corporation Dirección 4: 12 Carr 698, 00646-3309, Dorado, Puerto Rico, Estados Unidos

Importador: Boston Scientific Argentina S.A Direccion: Lafayette 1502 C1286AEB – Ciudad Autónoma de Bs.As.– Argentina

Modelo: XXXXXX Número de referencia: (símbolo) XXXXXXXXXXX Número de serie: (símbolo) XXXXXX Lote: (símbolo) XXXXX Fecha de fabricación: (símbolo) XXXX-XX-XX

Frágil (símbolo) No Estéril (símbolo) No utilizar si el envase está dañado. (Símbolo) Precaución, consultar documentos acompañantes (Símbolo) Consultar las Instrucciones de Uso. (Símbolo) www.botonscientifice-labeling.com No desechar (símbolo)

Límite de temperatura entre -20°C y 60°C (símbolo) **Para DB-5170, DB-5270, DB-5272-1A** Límite de temperatura entre 10°C y 30°C (símbolo) **Para DB-64126**

5 de 49

## **DISPOSICIÓN 2318/2002**

## **ANEXO III.B**

## **INSTRUCCIONES DE USO**

6 de 49

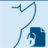

Página 6 de 36

## **Vercise GenusTM Kit del generador de impulsos implantable y Accesorios**

Fabricante 1: Boston Scientific Neuromodulation Corporation Dirección 1: 25155 Rye Canyon Loop, Valencia, CA 91355, Estados Unidos

Fabricante 2: Boston Scientific Limited Dirección 2: Cashel Road, Clonmel, Co. Tipperary, Irlanda

Importador: Boston Scientific Argentina S.A Direccion: Lafayette 1502 C1286AEB – Ciudad Autónoma de Bs.As.– Argentina

7 de 49

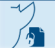

Página 7 de 36

#### **Advertencias**

**Vehículos y equipos:** Los pacientes deben actuar con precaución en caso de que deban utilizar automóviles, otros vehículos motorizados, maquinaria o equipos potencialmente peligrosos después de que se les implante el sistema de ECP (Estimulación Cerebral Profunda o DBS, por sus siglas en inglés) de Boston Scientific. Los pacientes deben evitar realizar actividades que constituyan un riesgo en caso de que reaparezcan los síntomas, o situaciones en las que se puedan producir cambios de estimulación.

**Densidad de la carga:** Unos niveles de estimulación elevados pueden producir daños en el tejido cerebral. Para mantenerse dentro de los límites de seguridad, el software de programación de DBS mostrará un mensaje cuando el nivel de estimulación seleccionado exceda el límite de seguridad, y se impedirá la programación de estos parámetros.

Los pacientes pueden cambiar la amplitud de la estimulación con el control remoto dentro de los límites definidos por el médico. El software impide que se supere el límite de la amplitud controlada por el paciente.

**Conector de la extensión DBS**: La implantación del conector de la extensión de electrodo DBS en el tejido blando del cuello puede aumentar la posibilidad de rotura del electrodo DBS.

Boston Scientific recomienda colocar el conector de la extensión de electrodo DBS detrás de la oreja, de tal forma que ni gafas ni gorras interfieran con el sistema DBS implantado.

**Diatermia:** No debe utilizarse diatermia de onda corta, diatermia de microondas o diatermia

ultrasónica terapéutica en pacientes que tengan implantado el sistema DBS de Boston Scientific o uno de sus componentes. El estimulador, esté encendido o apagado, puede estropearse si se utiliza diatermia. La energía generada por la diatermia puede transferirse al sistema DBS de Boston Scientific y producir daños tisulares donde se encuentran los contactos, lo que podría producir daños graves o muerte.

**Interferencia electromagnética:** Los campos electromagnéticos intensos podrían apagar

la estimulación, producir cambios impredecibles temporales en ella o interferir con la comunicación del control remoto. Los campos electromagnéticos lo suficientemente potentes pueden apagar la estimulación. Esto es temporal y la estimulación se reanuda automáticamente una vez fuera de ese campo electromagnético. Es necesario informar a los pacientes para que tengan cuidado con lo siguiente:

• Los sistemas antirrobo, desactivadores de etiquetas y dispositivos RFID, por ejemplo, los usados en establecimientos comerciales, bibliotecas y otros edificios públicos. Los pacientes deben actuar con precaución y asegurarse de que se desplazan a través del centro del detector lo más rápido posible. La interferencia de estos dispositivos no debería provocar daños al dispositivo implantado.

• Los detectores de seguridad, por ejemplo los que se utilizan en seguridad aeroportuaria o en edificios oficiales, incluyen escáneres de mano. Los pacientes deben solicitar ayuda para evitar el detector de seguridad y advertir al personal de que tienen implantado un dispositivo médico. Si el paciente debe pasar a través de un detector de seguridad, debe hacerlo lo más rápido posible y mantenerse apartado todo lo posible de este. La interferencia de estos dispositivos no debería provocar daños al dispositivo implantado.

• Líneas o generadores eléctricos.

- Hornos de fabricación de acero y soldadores por arco eléctrico.
- Grandes altavoces estéreo magnetizados.
- Imanes potentes.

• Automóviles u otros vehículos motorizados con un sistema LoJack u otros sistemas

8 de 49 El presente documento electrónico ha sido firmado digitalmente en los términos de la Ley N° 25.506, el Decreto N° 2628/2002 y el Decreto N° 283/2003.- IF-2021-86515525-APN-INPM#ANMAT Página 9 de 37 antirrobo que puedan transmitir una señal de radiofrecuencia (RF). Los campos de alta energía producidos por estos sistemas pueden interferir con el funcionamiento del control remoto y su capacidad de controlar la estimulación.

• Para dispositivos DBS que no usan tecnología Bluetooth para la comunicación, otras fuentes de perturbación electromagnética, por ejemplo, transmisores de RF en emisoras de televisión o radio, emisores-receptores de radioaficionado o banda ciudadana, o emisores-receptores de banda FRS (Family Radio Service).

• Para dispositivos DBS que usan tecnología Bluetooth para la comunicación, otras fuentes de interferencia electromagnética, como routers Wi‑Fi, teléfonos inalámbricos, dispositivos inalámbricos de transmisión por Bluetooth, monitores de bebés y hornos microondas.

Nota: Los equipos que generan campos electromagnéticos intensos, si están muy cerca, pueden ocasionar estimulación no deseada o interferir con las comunicaciones inalámbricas, incluso si cumplen con los requisitos del Comité Especial Internacional de Perturbaciones Radioeléctricas (CISPR por sus siglas en francés).

**Calentamiento durante la recarga**: Los pacientes no deben recargar el dispositivo mientras duermen, ya que podrían sufrir quemaduras. Al recargar el estimulador es posible que el cargador se caliente. El cargador se debe manipular con cuidado. Si no se utiliza el collar o el cinturón del cargador, o un parche adhesivo para la recarga, tal como se indica, podrían producirse quemaduras. Si el paciente experimenta dolor o alguna molestia, debe interrumpir la recarga y ponerse en contacto con su profesional sanitario.

**Hemorragia intracraneal:** Es necesario adoptar precauciones especiales en pacientes propensos a hemorragia, incluidos pacientes con coagulopatía, presión arterial elevada, o aquellos que utilizan anticoagulantes recetados. El implante de microelectrodos y la inserción de electrodos DBS puede suponer un mayor riesgo en pacientes que puedan desarrollar hemorragia intracraneal.

**Imágenes por resonancia magnética (MRI):** El sistema DBS Vercise Genus es "condicional para RM". Esto significa que la prueba MRI puede llevarse a cabo con seguridad utilizando un sistema MRI cerrado horizontal de 1,5 Tesla, cuando se siguen todas las instrucciones e información de seguridad indicadas en el manual complementario Directrices de RM ImageReady™ para los sistemas DBS de Boston Scientific.

El manual complementario de directrices MRI ImageReady™ para los sistemas DBS de Boston Scientific está disponible en el sitio web de Boston Scientific www.bostonscientific.com/manuals,o se le puede proporcionar en su región. Es importante leer toda la información en este manual complementario antes de llevar a cabo o recomendar una prueba MRI a un paciente con un sistema DBS Boston Scientific.

Dispositivos externos: Los componentes externos/no implantables del sistema DBS de Boston Scientific (estimulador de prueba externo, adaptador de ETS, cables de estimulación intraoperatoria, control remoto, sistema de recarga, programador clínico y accesorios) son no compatibles con RM. No deben trasladarse a un entorno de RM, por ejemplo a la sala de exploración de RM.

**Otros dispositivos implantables activos:** El uso simultáneo de estimuladores, por ejemplo el estimulador DBS de Boston Scientific y otros dispositivos implantables activos, tales como marcapasos, desfibriladores cardioversores o bombas de administración de medicamentos,

puede provocar interferencias en el funcionamiento de los dispositivos. Si el paciente requiere el uso simultáneo de dispositivos implantables activos, debe realizarse una programación cuidadosa de cada sistema.

9 de 49

**Embarazo:** Se desconoce si este dispositivo puede producir complicaciones durante el embarazo y/o dañar al feto.

**Estado de distonía (pacientes distónicos):** Los pacientes con distonía requieren un cuidadoso control del aumento de la gravedad de los síntomas. El estado distónico con peligro de muerte (también denominado tormenta distónica o crisis distónica) puede darse en raras ocasiones. El estado distónico podría desencadenarse por la pérdida de terapia DBS, así como por otros factores, y podría ocasionar dificultad o insuficiencia respiratoria, rabdomiolisis, fallo multiorgánico y muerte. Asegúrese de que los pacientes y sus cuidadores entienden la importancia del mantenimiento de la terapia DBS y que la pérdida por cualquier motivo (apagado accidental, agotamiento de batería o fallo del sistema) podría ocasionar la reaparición de los síntomas y una posible recaída, incluido el estado distónico.

Es necesario que los pacientes y sus cuidadores sepan usar el control remoto para asegurar que el sistema está encendido y aportando estimulación. Los pacientes y sus cuidadores también

deben conocer el método correcto para recargar el estimulador (solo en el caso de estimuladores recargables). Los profesionales sanitarios y los pacientes/cuidadores deben hablar sobre el tiempo previsto de sustitución de la batería y planificar de forma anticipada los procedimientos del final de la vida útil de la batería (solo en el caso de estimuladores no recargables). Si reaparecen los síntomas, el paciente/cuidador deberá contactar con su profesional sanitario inmediatamente.

**Daños en el estimulador:** Pueden producirse quemaduras por productos químicos si se rompe o perfora la carcasa del estimulador y se expone el tejido del paciente a los productos químicos de la batería. No implante el dispositivo si la carcasa está dañada.

**Suicidio:** La terapia DBS conlleva riesgo de depresión de nueva aparición o empeoramiento de la existente, de forma temporal o permanente. También se han notificado casos de ideas suicidas, intentos de suicidio y suicidio consumado. Por lo tanto, los médicos deben considerar lo siguiente:

• Antes de la intervención, evalúe el riesgo de depresión y suicidio de los pacientes.

Esta evaluación debe considerar tanto los riesgos de depresión y suicidio como los beneficios clínicos de la terapia DBS para el problema que se está tratando. Informe a los pacientes y sus cuidadores en consecuencia.

• Después de la intervención, supervise a los pacientes de forma activa por si empeoran o aparecen nuevos síntomas de depresión, pensamientos o comportamientos suicidas o se producen cambios en el estado de ánimo o en el control de impulsos.

• Considere ajustar la estimulación, interrumpirla o ajustarla y/o consultar al psiquiatra.

**Ultrasonido terapéutico:** Los componentes implantados del sistema DBS de Boston Scientific no deben exponerse a niveles terapéuticos de energía ultrasónica. El dispositivo implantado puede concentrar el campo de ultrasonido y puede ocasionar daños al paciente.

**Modificación no autorizada:** Queda prohibida toda modificación no autorizada de los dispositivos médicos. Se podría poner en peligro la integridad del sistema DBS y causar daños o lesiones al paciente.

#### **Precauciones**

Para utilizar el sistema DBS de Boston Scientific se precisa capacitación médica. El médico responsable del implante debe tener experiencia en la especialidad de neurocirugía estereotipador y funcional. A continuación se incluye una lista de las precauciones que deben adoptarse al implantar o utilizar el estimulador DBS.

**Baño:** Los pacientes deben tomar las precauciones razonables necesarias para bañarse.

10 de 49 El presente documento electrónico ha sido firmado digitalmente en los términos de la Ley N° 25.506, el Decreto N° 2628/2002 y el Decreto N° 283/2003.- IF-2021-86515525-APN-INPM#ANMAT 20 de 49<br>El presente documento electrón **Teléfonos móviles:** Aunque no se prevén interferencias con los teléfonos móviles, se desconocen todos los efectos de la interacción con estos en este momento. Se debe indicar a los pacientes que no coloquen teléfonos móviles directamente sobre el estimulador implantado. Si se produce una interferencia, aleje el teléfono móvil del estimulador implantado o apáguelo.

Limpieza del control remoto, el estimulador de prueba externo, el cargador, la estación de base, la fuente de alimentación y la varilla de programación:

No utilice limpiadores abrasivos. No limpie ninguno de los accesorios mientras estén conectados directa o indirectamente a una toma de alimentación.

Como usuario de los dispositivos externos, lleve a cabo solamente las siguientes tareas para su mantenimiento:

• Cambio de la batería

• Recarga de la batería

• Limpieza

Asegúrese de que no se estén usando los dispositivos mientras se llevan a cabo tareas de servicio y mantenimiento.

**Limpieza del cinturón del cargador o el collar del cargador:** No lave a máquina el cinturón del cargador o el collar del cargador.

**Retirada y desecho y devolución de componentes:** Todos los componentes extraídos deben enviarse a Boston Scientific. En caso de incineración, debe extraerse el estimulador y devolverse a Boston Scientific. La incineración puede hacer que explote la batería del estimulador.

El control remoto y el cargador no deben tirarse al fuego, ya que estos dispositivos contienen baterías que pueden explotar y causar lesiones cuando se exponen al fuego. Las baterías agotadas deben desecharse de acuerdo con las leyes y normativas locales.

Deseche los componentes no implantables y su envase de acuerdo con las normas del hospital, administrativas y/o de las autoridades locales.

**Componentes:** El uso de componentes diferentes a los aprobados y/o suministrados por Boston Scientific y destinados para el uso con el sistema DBS de Boston Scientific puede dañar el sistema, disminuir la eficacia de la terapia, y/o poner al paciente en riesgo desconocido.

**Conexiones:** Antes de insertar un electrodo DBS o una extensión de electrodo DBS en un conector o puertos del cabezal (incluido el cabezal del estimulador), en los conectores de extensión de electrodo DBS y en el conjunto de cables de estimulación operatoria, limpie el electrodo DBS con una esponja de algodón estéril y seca. La contaminación en el interior del conector o los puertos del cabezal puede ser difícil de suprimir y puede causar una alta impedancia e impedir la colectividad eléctrica, lo que puede poner en peligro la integridad del circuito de estimulación.

**Retraso de la efectividad:** Los pacientes pueden experimentar un efecto retrasado en el control de los síntomas de la terapia DBS. Los pacientes y sus cuidadores deben ser conscientes de que un control óptimo de los síntomas puede requerir ajustes frecuentes de la programación durante un periodo de semanas a meses.

**Fallo del dispositivo:** Los implantes pueden fallar en cualquier momento debido a fallo aleatorio de un componente, pérdida de funcionalidad de la batería o rotura de un electrodo DBS. Una parada repentina de la estimulación cerebral puede dar lugar a reacciones graves. Si el estimulador deja de funcionar, los pacientes deben apagarlo y acudir inmediatamente a su profesional sanitario para que evalúe el sistema y pueda proporcionar la atención médica adecuada para tratar los síntomas.

11 de 49

**Precauciones ambientales:** Los pacientes deben evitar actividades que puedan implicar una gran cantidad de interferencia electromagnética. Los dispositivos que contienen imanes permanentes, por ejemplo altavoces, no deben colocarse cerca del estimulador, ya que pueden hacer que el sistema DBS se encienda o se apague.

**Material sobrante de la extensión DBS:** Enrollar el material sobrante de la extensión de electrodo DBS alrededor o debajo del estimulador. El cable sobrante en la parte superior del estimulador puede incrementar la posibilidad de interferencia de comunicación y erosión o daños tisulares durante la cirugía de reemplazo del estimulador.

**Antes de usarlo, revise el envase:** Verifique la fecha de caducidad del paquete antes de abrir el paquete estéril y utilizar el contenido. No utilice el contenido si se ha superado la fecha de caducidad, si el envase está roto o rasgado, o si sospecha que pueda estar contaminado a causa de un defecto en el precinto del paquete estéril.

• Inspeccione la integridad del precinto de la bandeja exterior antes del uso.

• Abra la bandeja interior en el campo estéril.

• Si se cae el estimulador, no lo implante en un paciente. Un estimulador que se haya caído puede haber perdido esterilidad, haber sufrido pérdida de hermeticidad o haberse dañado. Sustituya el estimulador con un nuevo estimulador estéril antes del implante. Envíe el estimulador dañado a Boston Scientific.

• No utilice ningún componente que muestre señales de daños.

• No lo utilice si la fecha de caducidad ya ha pasado.

**Terapia de masaje**: Los pacientes deben evitar terapias de masaje cerca de los componentes del sistema implantado. Si el paciente recibe terapia de masaje, debe informar al masajista de que tiene un dispositivo implantado y mostrarle dónde se encuentran el estimulador, las extensiones de electrodo DBS y los electrodos DBS. El paciente debe indicar al masajista que evite estas áreas y que proceda con cautela.

**Terapias y dispositivos médicos:** Las siguientes terapias y procedimientos médicos pueden desactivar la estimulación, causar daños permanentes en el estimulador o lesiones en el paciente. Si es necesario utilizar alguno de los procedimientos a continuación por necesidad médica, deben realizarse lo más lejos posible de los componentes implantados. Después del procedimiento debe confirmarse que el estimulador funciona correctamente. No obstante, es posible que en última instancia sea necesario retirar el dispositivo si se producen daños en él o lesiones en el paciente.

• **Electrocauterización:** la electrocauterización puede transferir corriente destructiva a los electrodos DBS y/o el estimulador. Consulte las instrucciones adicionales a continuación. Puede utilizarse electrocauterización bipolar o monopolar. Las sondas de electrocauterización deben mantenerse a una distancia mínima de 2,5 cm del dispositivo implantado.

• Desfibrilación externa: no se ha establecido el uso seguro de desfibrilación externa en pacientes con DBS. Es poco probable que la desfibrilación del paciente dañe permanentemente el dispositivo implantado si la estimulación está apagada y el electrodo del desfibrilador no entra en contacto con ningún componente del dispositivo implantable. Se han realizado pruebas según los estándares aplicables.

• Es poco probable que las exploraciones por ultrasonidos puedan dañar el estimulador si la estimulación está apagada. Se han realizado pruebas según los estándares aplicables.

• **Litotricia:** las señales de alta frecuencia dirigidas cerca del estimulador pueden dañar los circuitos.

• **Radioterapia:** debe utilizarse protección de plomo sobre el estimulador para evitar posibles daños por alta radiación. Es posible que los daños producidos en el dispositivo como resultado de la radiación no puedan detectarse de forma inmediata.

12 de 49

• Estimulación transcraneal: no se ha determinado el uso seguro de tratamientos electromagnéticos, por ejemplo estimulación magnética transcraneal.

• Los rayos X y las tomografías computarizadas pueden dañar el estimulador si la estimulación está activada. Es poco probable que los rayos X y las tomografías computarizadas puedan dañar el estimulador si la estimulación está apagada.

Si el paciente debe someterse a un procedimiento de litotricia, electrocauterización, desfibrilación externa, energía de radiación, ecografía, rayos X o tomografías computarizadas, tenga en cuenta lo siguiente:

• Apague la estimulación durante al menos cinco minutos antes de la aplicación del procedimiento.

• Todos los equipos, incluidas las sondas y las placas y los planos de toma de tierra, deben utilizarse lo más lejos posible del estimulador y orientarse de modo que la energía no se dirija por o a través del estimulador, los electrodos o las extensiones de electrodo.

• Debe hacerse todo lo posible para mantener alejados del estimulador todos los campos conductivos, incluido corriente, radiación o haces ultrasónicos de alta frecuencia.

• El equipo debe ajustarse al nivel de energía más bajo indicado clínicamente.

• Confirme que el sistema funciona correctamente después del procedimiento. Active la

estimulación y observe el retorno de la terapia para confirmar la funcionalidad.

**Temperatura de funcionamiento**: La temperatura de funcionamiento del estimulador de prueba externo, del control remoto y de la varilla de programación oscila entre 5 °C y 40 °C (41 °F y 104 °F). Para conseguir un funcionamiento correcto, no utilice el sistema de recarga si la temperatura ambiente supera los 35 °C (95 °F).

**Otros modelos de dispositivos externos:** Únicamente deben utilizarse el control remoto, el sistema de recarga (según corresponda) y el programador clínico que se proporcionan con el sistema DBS de Boston Scientific. Otros modelos de estos dispositivos no funcionarán con el sistema DBS de Boston Scientific.

**Actividades que requieren coordinación:** La pérdida de coordinación es un efecto

secundario potencial de la terapia de ECP. Los pacientes deben tener precaución al participar en actividades que requieren coordinación, incluso en aquellas que eran capaces de hacer antes de recibir la terapia de ECP (por ejemplo, nadar).

**Actividad tras la cirugía:** Durante las dos semanas siguientes a la cirugía, es importante tener extremo cuidado para que se produzca una cicatrización adecuada que asegure los componentes implantados. Durante este período, el paciente no debe mover objetos pesados.

Indique al paciente que limite los movimientos de la cabeza, incluida extensión o flexión del cuello y rotaciones de la cabeza, hasta que se complete la cicatrización.

**Tornillos de fijación:** Antes de apretar los tornillos de fijación, compruebe la impedancia

para confirmar la colectividad eléctrica. Si se aprieta un tornillo de fijación sobre un contacto de electrodo, puede dañarse el contacto y es posible que deba sustituirse el electrodo o la extensión de electrodo DBS.

Un solo uso. No reesterilizar: Uso en un solo paciente. No reutilizar, reprocesar ni reesterilizar. La reutilización, el reprocesamiento o la reesterilización pueden afectar la integridad estructural del dispositivo y/o dar lugar a un fallo del dispositivo que, a su vez, puede producir lesiones, enfermedad o muerte en el paciente. La reutilización, el reprocesamiento o la reesterilización también puede crear un riesgo de contaminación del dispositivo o producir infección o infección cruzada en el paciente, incluido, entre otras consecuencias, la transmisión de enfermedades infecciosas de un paciente a otro. La contaminación del dispositivo puede causar lesiones, enfermedad o muerte en el paciente.

**Esterilización:** El contenido de los kits quirúrgicos se suministran estériles con un proceso

13 de 49 El presente documento electrónico ha sido firmado digitalmente en los términos de la Ley N° 25.506, el Decreto N° 2628/2002 y el Decreto N° 283/2003.- IF-2021-86515525-APN-INPM#ANMAT 23 de 49<br>El presente documento electrón de óxido de acetileno. No usar si la barrera estéril está dañada. Si se encuentran daños, llame al servicio técnico de Boston Scientific y envíe la parte dañada a Boston Scientific. **Orientación del estimulador:** Orientar el estimulador paralelamente a la superficie de la piel. La colocación subrepticia del estimulador puede dar lugar a cirugía de revisión. Los pacientes deben evitar tocar la ubicación del estimulador o las incisiones. Si los pacientes notan un cambio en el aspecto de la piel en la ubicación del estimulador, por ejemplo si se reduce el espesor de la piel con el tiempo, deben acudir a su profesional sanitario.

Para asegurar comunicaciones efectivas del dispositivo, incluidas programación y recarga correcta, haga lo siguiente:

• En el caso de GII recargables, oriente el estimulador paralelamente a la superficie de la piel y a una profundidad inferior a 2 cm y superior a 0,5 cm por debajo de la piel.

• En el caso del GII Vercise Genus no recargable, oriente el estimulador paralelamente a la superficie de la piel y a una profundidad inferior a 2,5 cm por debajo de la piel para asegurar una comunicación efectiva del dispositivo.

• El texto grabado "This Side Up" (Este lado hacia arriba) debe estar orientado hacia fuera de la bolsita y hacia la piel del paciente.

La colocación subrepticia del estimulador puede resultar en incapacidad de comunicarse con el dispositivo o incapacidad de cargarse, y podría requerir cirugía de revisión.

Se debe indicar a los pacientes que no cambien la orientación del estimulador ni le den la vuelta.

Si el estimulador cambia de posición en el cuerpo, no podrá comunicarse ni cargarse. Si la estimulación no puede activarse después de la recarga, es posible que se haya girado o cambiado su orientación; los pacientes deben programar una visita con su profesional sanitario para evaluar el sistema.

**Almacenamiento, manipulación y transporte.** Guarde los componentes implantados, como el estimulador, los electrodos y las extensiones de electrodo, a una temperatura de entre 0 °C y 45 °C (32 °F y 113 °F), en un lugar en el que no queden expuestos a líquidos ni a una humedad excesiva. Si tienen que soportar temperaturas fuera de este intervalo, los componentes podrían dañarse. Si los componentes se almacenan a una temperatura superior a la temperatura de almacenamiento necesaria, no los utilice y envíelos a Boston Scientific.

Si la temperatura cae por debajo de 5 °C, el estimulador no recargable entrará en el modo de almacenamiento. Cuando el estimulador esté en el modo de almacenamiento, no se conectará al control remoto ni al programador clínico. Para salir del modo de almacenamiento, aumente la temperatura del estimulador por encima de 8 °C.

Guarde los componentes como el control remoto, el estimulador de prueba externo, el adaptador ETS, el cable de estimulación intraoperatoria y la extensión (DB‑4100‑A y SC-4100-A), y el sistema de recarga a una temperatura de entre -20 °C y 60 °C (-4 °F y 140 °F). Guarde el cable de estimulación intraoperatoria del botón de presión (DB‑4120‑08) a una temperatura de entre 0 °C y 45 °C (32 °F y 113 °F). No exponga los componentes externos a temperaturas demasiado bajas o demasiado altas. No deje los dispositivos en el automóvil o a la intemperie durante largos períodos. Los componentes electrónicos sensibles pueden dañarse a temperaturas extremas, sobre todo en situaciones de calor intenso. Manipule con cuidado los componentes y accesorios del sistema. No los golpee ni sumerja en agua. Evite que los dispositivos puedan entrar en contacto con líquidos. Aunque hayan sido sometidos a pruebas de fiabilidad para garantizar su calidad de fabricación y funcionamiento, los componentes pueden sufrir daños irreparables si los dispositivos se golpean contra superficies duras, se sumergen en agua o reciben otro tipo de tratamiento brusco. Mantenga el

14 de 49 El presente documento electrónico ha sido firmado digitalmente en los términos de la Ley N° 25.506, el Decreto N° 2628/2002 y el Decreto N° 283/2003.- IF-2021-86515525-APN-INPM#ANMAT 24 de 49<br>El presente documento electrón control remoto y el cargador alejados de mascotas, insectos y niños para evitar que los dispositivos se dañen.

Durante la cirugía, tenga cuidado para no dañar el electrodo DBS con instrumentos afilados o al aplicar una fuerza excesiva. Las directrices siguientes le ayudarán a garantizar la duración de los componentes:

• No doble ni deforme bruscamente el electrodo o la extensión de electrodo DBS.

• No realice una sutura de unión directamente al electrodo o al cuerpo de la extensión de electrodo.

• No tense excesivamente un electrodo DBS implantado; los bucles de alivio de la tensión pueden ayudar a minimizar la tensión en el electrodo DBS.

• Evite manipular el electrodo DBS con instrumentos afilados; utilice fórceps con puntas cubiertas de goma.

• Tenga cuidado al utilizar instrumentos afilados, como pinzas hemostáticas o bisturís, para evitar dañar el electrodo DBS.

**Cinta quirúrgica**: Si se utiliza cinta para sujetar temporalmente el electrodo DBS durante la cirugía, debe tener cuidado para asegurarse de que no se corte ni se dañe el electrodo cuando se retire la cinta.

**Suturas:** No aplique suturas apretadas alrededor de los electrodos DBS, ya que pueden dañar el aislamiento del electrodo DBS y puede provocar un fallo del electrodo.

**Reacción tisular:** Puede sentirse un dolor temporal en el área del estimulador mientras cicatrizan las incisiones. Si hay un enrojecimiento excesivo alrededor de la herida, debe verificarse si hay infección. En raras ocasiones se puede producir una reacción adversa del tejido a los materiales implantados.

#### **Uso indicado / Indicaciones de uso**

El sistema DBS de Boston Scientific está indicado para utilizarse en las aplicaciones siguientes: • Estimulación unilateral o bilateral del núcleo subtalámico (STN por sus siglas en inglés)

o globus pallidus interno (GPi) para la enfermedad de Parkinson con respuesta a levodopa, que no se controla adecuadamente con medicación.

• Estimulación unilateral o bilateral del núcleo subtalámico (STN) o del globus pallidus interno (GPi) para el tratamiento de la distonía primaria o secundaria no tratable, en pacientes mayores de 7 años.

• Estimulación talámica para supresión del temblor no controlado adecuadamente con medicamentos en pacientes diagnosticados con temblor esencial o con enfermedad de Parkinson.

#### **Contraindicaciones**

El sistema DBS de Boston Scientific o sus componentes está contraindicado para utilizarse en los procedimientos siguientes:

**Diatermia:** No debe utilizarse diatermia de onda corta, diatermia de microondas o diatermia ultrasónica terapéutica en pacientes que tengan implantado el sistema DBS de Boston Scientific o uno de sus componentes. La energía generada por la diatermia puede transferirse al sistema DBS de Boston Scientific y producir daños tisulares donde se encuentran los contactos, lo que podría producir daños graves o muerte.

**Incapacidad del paciente:** A los pacientes que no pueden utilizar debidamente el control remoto y el sistema de recarga (según corresponda), no se les debe implantar el sistema DBS de Boston Scientific.

15 de 49

**Pacientes no aptos para cirugía**: El sistema DBS de Boston Scientific no está recomendado para pacientes no aptos para cirugía.

#### **Efectos adversos**

A continuación se muestra una lista de los riesgos conocidos relativos al uso de estimulación cerebral profunda. Tal vez existan riesgos desconocidos. Tenga en cuenta que algunos de estos síntomas pueden resolverse o reducirse mediante conducción de corriente, cambiando los parámetros de estimulación o modificando la posición del electrodo durante la cirugía.

Si se produce alguna de estas situaciones, los pacientes deben informar a su profesional sanitario tan pronto como sea posible.

• Respuesta alérgica o del sistema inmunitario

• Riesgos asociados a la anestesia y neurocirugía, que incluyen implantes fallidos y exposición a agentes patógenos de transmisión sanguínea

- Pérdida de LCR (líquido cefalorraquídeo)
- Muerte, incluido suicidio
- Embolia, que incluye embolia aérea y embolia pulmonar

• Avería o mal funcionamiento de alguno de los componentes del dispositivo o de la batería, incluido, entre otros, rotura de la extensión o del electrodo, fallos de hardware, conexiones sueltas, cortocircuitos o circuitos abiertos y roturas del aislamiento del electrodo, independientemente de si es necesario realizar explante y/o reimplante

• Accidente cerebro vascular isquiático o hemorragia, inmediato o diferido, que podría dar lugar a déficit neurológico temporal o permanente, por ejemplo debilidad muscular, parálisis o afasia

• Complicaciones en el lugar del implante, por ejemplo dolor, cicatrización deficiente o reapertura de la herida

• Infección

• Lesiones en tejidos adyacentes a los implantes o en el campo quirúrgico, por ejemplo en los vasos sanguíneos, los nervios periféricos, el cerebro (incluido el encéfalo) o pleura (incluido el neumonitis)

• Interferencia de fuentes electromagnéticas externas

• Erosión o migración del electrodo, la extensión (incluido el cabezal de la extensión) y el estimulador

• Pérdida de estimulación adecuada

• Deterioro de la lucidez, por ejemplo déficit cognitivo o pérdida de atención, trastornos de memoria o confusión

• Complicaciones motoras, tales como parálisis, debilidad, falta de coordinación, agitación, espasmos musculares, trastorno de la postura y marcha, temblores, distonía o discinesias, así como caídas o lesiones como consecuencia de estos problemas

• Durante las pruebas MRI existen posibles interacciones con el electrodo DBS implantado, la extensión y el estimulador, así como riesgo de daño al paciente.

Asegúrese de seguir las directrices de MRI ImageReady™ para los sistemas DBS de Boston Scientific, disponibles en el sitio web www.bostonscientific.com/manuals

16 de 49 El presente documento electrónico ha sido firmado digitalmente en los términos de la Ley N° 25.506, el Decreto N° 2628/2002 y el Decreto N° 283/2003.- IF-2021-86515525-APN-INPM#ANMAT Página 17 de 37

- Rigidez musculo esquelética
- Muy raramente puede producirse síndrome neurológico maligno o acinesia aguda.
- Riesgo de nueva aparición de depresión o empeoramiento de la existente, de forma temporal o permanente, y pensamientos suicidas, intentos de suicidio y suicidio consumado
- Gesticulación o sensaciones no deseables, tales como parestesia, transitoria o persistente

• Dolor, cefalea o molestia, transitoria o persistente, con síntomas producidos por neuroestimulación

• Ubicación inicial deficiente del electrodo

• Trastornos psiquiátricos, por ejemplo ansiedad, depresión, apatía, manía, insomnio, suicidio o pensamientos o intentos de suicidio

• Exposición a radiación por examen radiológico (tomografía computarizada y radioscopia)

- Crisis epilépticas
- Cambios sensoriales
- Ceroma, edema o hematoma
- Irritación cutánea o quemaduras en el área del estimulador

• Dificultad al hablar o tragar, por ejemplo disfasia, disartria o disfagia, así como complicaciones de la disfagia como neumonía por aspiración

• Estado distónico

• Los síntomas neurovegetativos (taquicardia, sudoración, fiebre, mareos), cambios en la función renal, retención urinaria, disyunción sexual, efectos gastrointestinales (náuseas, retención intestinal, distensión abdominal)

- Trombosis
- Sensaciones indeseables, por ejemplo hormigueo

• Alteraciones visuales o síntomas peri orbitarios, por ejemplo, diplomaría, dificultad de movimiento de párpados, dificultad locomotora u otros efectos del campo visual

• Cambios de peso

#### **Instrucciones de uso**

#### *Electrodos:*

#### *Condiciones previas*

Las intervenciones quirúrgicas ECP que se describen en este manual comienzan con la implantación del electrodo ECP. Se supone que se han realizado los procedimientos siguientes:

• El marco estereotáctico y/o los fiduciales de un sistema sin marco están conectados al paciente.

- La trayectoria deseada de la vía de inserción del electrodo de ECP ha sido determinada.
- Se ha efectuado la incisión en el cuero cabelludo y se ha taladrado el trépano.

• Se ha verificado la trayectoria deseada y la profundidad del electrodo de ECP mediante registro con microelectrodos o un medio adecuado.

#### *Generador de impulsos implantable (solo estimuladores recargables)*

El GII debe estar completamente cargado antes del procedimiento de implante, si procede. Siga los pasos que se indican a continuación para cargar el GII completamente:

17 de 49 El presente documento electrónico ha sido firmado digitalmente en los términos de la Ley N° 25.506, el Decreto N° 2628/2002 y el Decreto N° 283/2003.- IF-2021-86515525-APN-INPM#ANMAT Página 18 de 37

- Identifique el punto gris o el contorno de GII marcado en el kit de GII. Ese punto gris o contorno de GII indica la ubicación del GII dentro del envase.
- Coloque el kit de GII sobre una superficie plana con el punto gris o el contorno de GII hacia arriba.

• Encienda el cargador y colóquelo sobre el GII para comenzar la recarga. Una vez que se encienda, el cargador comenzará a pitar hasta que esté correctamente alineado con el GII y cargándose. El cargador emitirá una serie de pitidos dobles cuando el GII esté completamente cargado.

#### *Implante del electrodo de ECP*

1. Inspeccione visualmente el electrodo de ECP y determine si es aceptable para el implante.

2. Pase el electrodo de ECP a través de la cánula para asegurarse de que encaja

adecuadamente y luego retire el electrodo de ECP de la cánula.

3. Con el estilete de la cánula en su posición, inserte la cánula en el cerebro a la profundidad deseada.

**Nota:** *La profundidad de la cánula depende de la preferencia del médico.*

4. Monte el tope del electrodo (Figura 1) enroscando parcialmente la parte roscada del tornillo en el orificio roscado del anillo.

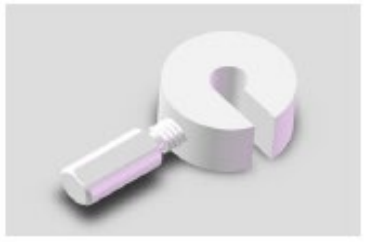

*Figura 1. Tope del electrodo de ECP*

5. Mida la profundidad deseada del electrodo de ECP con un calibre o regla y aplique el tope del electrodo de ECP a esa longitud. Para aplicar el tope del electrodo de ECP, empuje el electrodo de ECP al centro del tope del electrodo y, a continuación, apriete el tornillo (Figura 2). Esto garantizará que el electrodo de ECP se inserte a la profundidad correcta. Procure no apretar demasiado el tope del electrodo en el cuerpo del electrodo.

**Nota:** *Asegúrese de que el tope del electrodo no se deslice sobre el electrodo de ECP cuando está acoplado.*

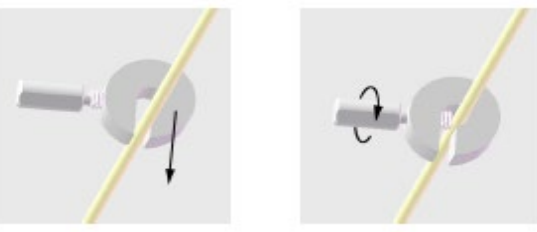

*Figura 2. Aplicación del tope del electrodo de ECP*

- 6. Extraiga el estilete de la cánula.
- 7. Con el estilete del electrodo en su posición, inserte el electrodo de ECP en la cánula.
- 8. Inserte la cánula con el electrodo de ECP en a guía de la cánula de la microherramienta.

18 de 49

Para un electrodo direccional ECP, puede orientar los contactos direccionales colocando el marcador direccional (Figura 3) en la posición deseada cuando fije el electrodo a la microherramienta. Este marcador direccional es radiopaco. Boston Scientific recomienda orientar los contactos direccionales de modo que el contacto n.º 2 y el marcador direccional se orienten en una dirección anterior dentro del cerebro.

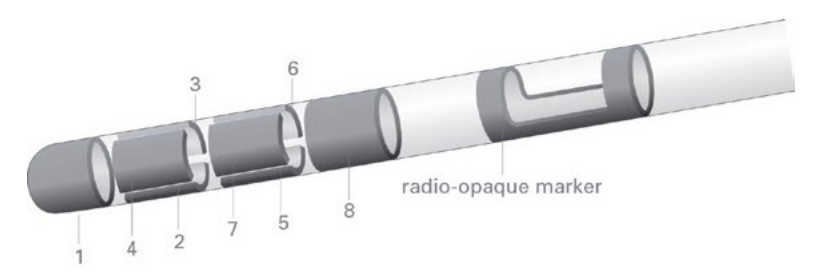

*Figura 3. Marcador direccional del electrodo*

9. Haga avanzar lentamente el electrodo de ECP a la posición deseada con la microherramienta. **Nota:** *Asegúrese de que el estilete es dentro del electrodo antes de hacerlo avanzar en el lugar deseado.*

#### *Pruebas intraoperatorias*

Las pruebas intraoperatorias mediante en estimulador de prueba externo (ETS) y el cable de estimulación intraoperatoria adecuado.

**Precaución**: No sumerja el conector del cable de estimulación intraoperatoria en agua ni en otros líquidos. El cable de estimulación intraoperatoria es de un solo uso; no los vuelva a esterilizar.

*Prueba intraoperatoria mediante el cable de estimulación intraoperatoria con botón de presión de 3 y 8 contactos del ETS*

1. Asegúrese de que el ETS 3 está apagado comprobando la luz indicadora del estimulador en el ETS.

Advertencia: Apague siempre el ETS 3 antes de conectar o desconectar el cable de estimulación intraoperatoria para evitar una estimulación inesperada.

2. Conecte el extremo proximal de la extensión del cable de estimulación intraoperatoria al puerto ETS 3 con la etiqueta "L" al mismo tiempo que mantiene el extremo distal del cable de estimulación intraoperatoria dentro del campo estéril (Figura 4).

Si se van a probar simultáneamente dos electrodos de ECP, conecte el electrodo de ECP izquierdo en el puerto L y el electrodo de ECP derecho en el puerto R.

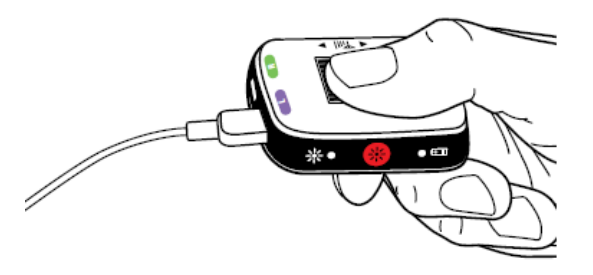

19 de 49 El presente documento electrónico ha sido firmado digitalmente en los términos de la Ley N° 25.506, el Decreto N° 2628/2002 y el Decreto N° 283/2003.- IF-2021-86515525-APN-INPM#ANMAT Página 20 de 37 *Figura 4. Conexión del cable de estimulación intraoperatoria al ETS 3*

3. Sujete el cable de estimulación intraoperatoria y el electrodo de ECP como se muestra en Figura 12. Presione el botón para abrir el conector del cable de estimulación intraoperatoria. Mantenga el botón pulsado.

4. Con el estilete del electrodo en su posición, deslice el cable de estimulación intraoperatoria en el extremo proximal del electrodo de ECP (Figura 5). Asegúrese de que el electrodo de ECP esté totalmente insertado. El conector del cable de estimulación intraoperatoria se detendrá cuando el electrodo de ECP esté totalmente insertado.

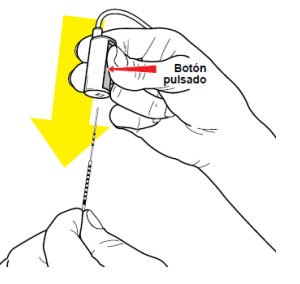

*Figura 5. Presione el botón del conector del cable de estimulación intraoperatoria para conectar el cable de estimulación intraoperatoria al electrodo de ECP.*

Nota: El estilete del electrodo se extenderá a través del orificio negro del conector del cable de estimulación intraoperatoria cuando el electrodo de ECP esté totalmente insertado

5. Apoye el conector del cable de estimulación intraoperatoria para evitar que el electrodo se doble innecesariamente durante las pruebas.

6. Verifique que las impedancias sean aceptables mediante el programador clínico o el control remoto.

7. Evalúe la colocación del electrodo con los métodos apropiados. Si es necesario, ajuste la ubicación del electrodo o los parámetros de estimulación.

Nota: El estilete del electrodo debe permanecer en su sitio durante las inserciones o los ajustes del electrodo de ECP.

Advertencia: Una densidad con carga elevada puede producir daños tisulares permanentes. El programador clínico limitará los parámetros de estimulación a valores seguros.

Advertencia: Aumentar el número de las inserciones del electrodo incrementa la probabilidad de hemorragia. Para reducir al mínimo las revisiones del electrodo, utilice técnicas de localización, por ejemplo registros con microelectrodos y/o imágenes.

8. Apague el ETS 3.

Advertencia: Puede producirse un aumento brusco de la estimulación si el ETS 3 está conectado mientras se desconectan los cables de estimulación intraoperatoria.

9. Presione el botón del conector del cable de estimulación intraoperatoria para liberar el electrodo. Mantenga el botón pulsado hasta que el cable de estimulación intraoperatoria se haya extraído por completo del electrodo y el estilete del electrodo.

10. Desconecte el cable de estimulación intraoperatoria del extremo proximal del electrodo de ECP deslizando el conector del cable de estimulación intraoperatoria y sacándolo del electrodo de ECP y el estilete del electrodo. Tenga cuidado de no alterar el estilete del electrodo dentro del electrodo de ECP.

11. Compruebe que el electrodo de ECP no se haya movido desde la ubicación deseada.

20 de 49 El presente documento electrónico ha sido firmado digitalmente en los términos de la Ley N° 25.506, el Decreto N° 2628/2002 y el Decreto N° 283/2003.- IF-2021-86515525-APN-INPM#ANMAT 20 de 49<br>El presente documento electrón

#### **Pruebas intraoperatorias con ETS 2, el adaptador de ETS y la extensión y los cables de estimulación intraoperatoria 1x8**

1. Fije la extensión del cable de estimulación intraoperatoria al cable de estimulación intraoperatoria (Figura 6).

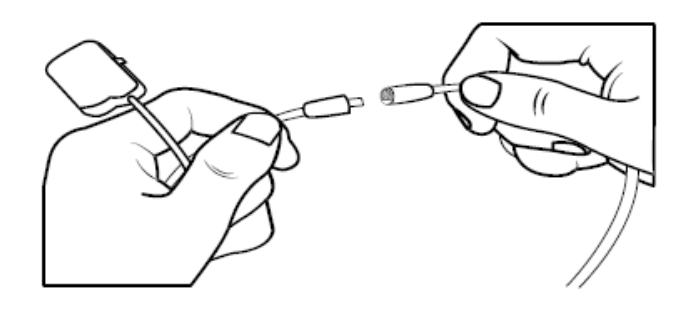

*Figura 6. Extensión y cables de estimulación intraoperatoria 1x8*

2. Asegúrese de que el ETS 2 está apagado comprobando la luz indicadora del estimulador en el ETS.

Advertencia: Apague siempre el ETS 2 antes de conectar o desconectar el cable de estimulación intraoperatoria para evitar una estimulación inesperada.

3. Enchufe el adaptador de ETS En el puerto de ETS 2 con la etiqueta "CD" (Figura 7).

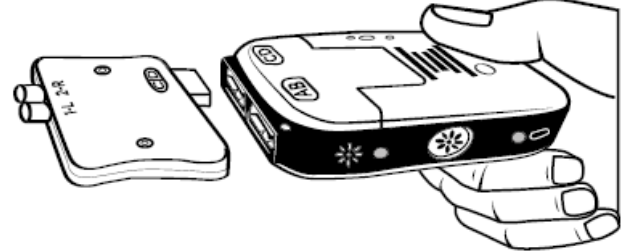

*Figura 7. Conexión del adaptador de ETS al ETS 2*

4. Enchufe el cable de estimulación intraoperatoria con extensión al puerto del adaptador de ETS con la etiqueta "1-L" (Figura 8).

Si se van a probar simultáneamente dos electrodos de ECP, conecte el electrodo de ECP izquierdo en el puerto 1-L y el electrodo de ECP derecho en el puerto 2-R.

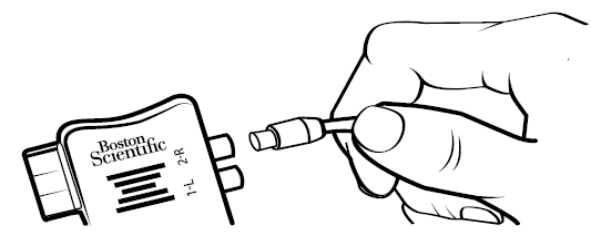

*Figura 8. Conexión del cable de estimulación intraoperatoria 1x8 al ETS 2 y al adaptador de ETS*

5. Asegúrese de que la palanca de bloqueo situada en el conector del cable de estimulación intraoperatoria se encuentre en la posición abierta (0).

6. Con el estilete del electrodo en su posición, deslice el cable de estimulación intraoperatoria en el extremo proximal del electrodo de ECP (Figura 9). Asegúrese de que el electrodo de ECP esté totalmente insertado.

21 de 49 El presente documento electrónico ha sido firmado digitalmente en los términos de la Ley N° 25.506, el Decreto N° 2628/2002 y el Decreto N° 283/2003.- IF-2021-86515525-APN-INPM#ANMAT 21 de 49<br>El presente documento electrón

Página 21 de 36

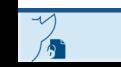

Nota: El estilete del electrodo se extenderá a través del orificio negro del conector del cable de estimulación intraoperatoria cuando el electrodo de ECP esté insertado como se muestra en Figura 9.

7. Sujete el electrodo de ECP en su posición. Deslice la palanca de bloqueo en la posición de bloqueo (1) (Figura 9).

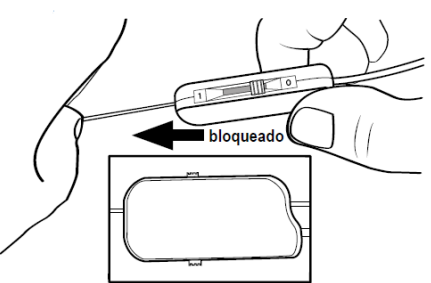

*Figura 9. Sujeción del electrodo de ECP en el conector del cable de estimulación intraoperatoria 1x8*

8. Apoye el conector del cable de estimulación intraoperatoria para evitar que el electrodo se doble innecesariamente durante las pruebas.

9. Verifique que las impedancias sean aceptables mediante el programador clínico o el control remoto.

10. Evalúe la colocación del electrodo con los métodos apropiados. Si es necesario, ajuste la ubicación del electrodo o los parámetros de estimulación.

Nota: El estilete del electrodo debe permanecer en su sitio durante la inserción o los ajustes del electrodo de ECP.

Advertencia: Una densidad con carga elevada puede producir daños tisulares permanentes. El programador clínico limitará los parámetros de estimulación a valores seguros.

Advertencia: Aumentar el número de las inserciones del electrodo incrementa la probabilidad de hemorragia. Para reducir al mínimo las revisiones del electrodo, utilice técnicas de localización, por ejemplo registros con microelectrodos y/o imágenes.

11. Apague el ETS 2.

Advertencia: Puede producirse un aumento brusco de la estimulación si el ETS 2 está conectado mientras se desconectan los cables de estimulación intraoperatoria.

12. Deslice la palanca de bloqueo en la posición abierta (0). Desconecte el conector del cable

de estimulación intraoperatoria y la extensión del cable de estimulación intraoperatoria del extremo proximal del electrodo de ECP.

13. Compruebe que el electrodo de ECP no se haya movido desde la ubicación deseada.

#### *Fijación del electrodo de ECP*

El electrodo de ECP debe fijarse una vez que se ha colocado.

Precaución: Mientras sujeta el electrodo de ECP, tenga cuidado de no alterar su posición implantado.

1. Retire el tope del electrodo: afloje el tornillo y suelte el tope del electrodo del electrodo de ECP.

2. Retraiga lentamente la cánula hasta que se encuentre justo por encima del trépano, deslizándolo sobre la parte proximal del electrodo de ECP. Tenga cuidado de no alterar la posición del electrodo implantado.

3. Fije el electrodo ECP en su posición. Tenga cuidado de no doblar o contar cualquiera de las regiones del conjunto, incluida la longitud distal, del electrodo durante la fijación.

22 de 49 El presente documento electrónico ha sido firmado digitalmente en los términos de la Ley N° 25.506, el Decreto N° 2628/2002 y el Decreto N° 283/2003.- IF-2021-86515525-APN-INPM#ANMAT 22 de 49<br>El presente documento electrón a. Para usar la cubierta del trépano, consulte las instrucciones correspondientes.

b. También pueden utilizarse una masilla y una miniplaca comerciales. Asegúrese de que se haya extraído el estilete del electrodo del electrodo antes de aplicar la miniplaca.

Fijación del electrodo de ECP con la cubierta del trépano SureTek

4. Rote la terminación en U de la herramienta de colocación/extracción para que la herramienta quede en la dirección deseada (Figura 10)

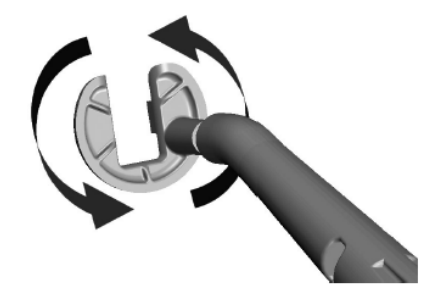

.*Figura 10. Dirección rotacional del extremo en U*

5. Fije el seguro de sujeción a la terminación en U de la herramienta de colocación/extracción. El poste y la pestaña del extremo en U de esta herramienta debería alinearse con el orificio de liberación del seguro y la hendidura de cierre (Figura 11).

Precaución: No ajuste la terminación en U de la herramienta de colocación/extracción después de fijar el seguro de sujeción.

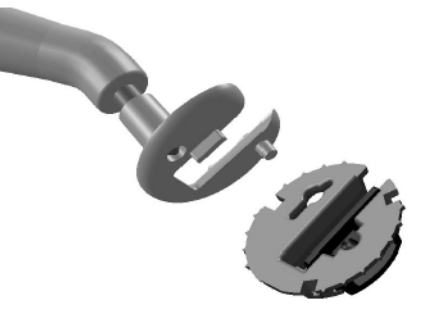

*Figura 11. Fijar el seguro de sujeción al extremo en U de la herramienta*

6. Mientras se estabiliza el electrodo de ECP, coloque con cuidado el seguro de sujeción sobre la base de modo que el electrodo de ECP esté situado en el canal abierto del seguro de sujeción. Coloque el seguro de sujeción de modo que el lado estático de la abertura se encuentre contra el electrodo (Figura 12).

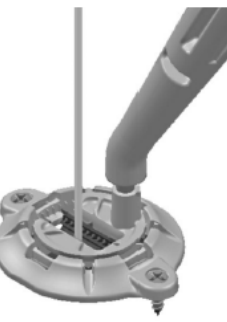

*Figura 12. Coloque con cuidado el seguro de sujeción sobre la base.*

23 de 49 El presente documento electrónico ha sido firmado digitalmente en los términos de la Ley N° 25.506, el Decreto N° 2628/2002 y el Decreto N° 283/2003.- IF-2021-86515525-APN-INPM#ANMAT 23 de 49<br>El presente documento electrón 7. Empuje el seguro de sujeción hacia abajo sobre la base. Asegúrese de que el seguro de sujeción esté completamente asentado en la base.

8. Coloque la punta de la herramienta de colocación/extracción en la hendidura de cierre o en cualquier lugar a lo largo del deslizador del seguro de sujeción para empujar el deslizador hacia el electrodo de ECP hasta que se bloquee en su posición. Utilice el extremo de la punta de la herramienta de colocación/extracción para aplicar presión sobre la cara del deslizador en la dirección contraria para asegurarse de que el deslizador esté completamente bloqueado (Figura 13).

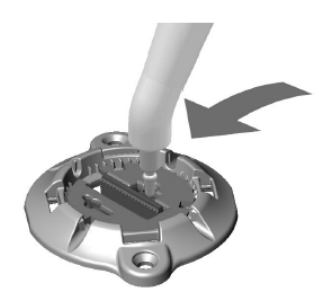

*Figura 13. Bloqueo del deslizador*

9. Extraiga el estilete del electrodo.

Precaución: No vuelva a insertar el estilete del electrodo en el electrodo de ECP mientras el electrodo se encuentre en el cerebro, ya que podría dañarse el electrodo de ECP y/o causar daños al paciente.

10. Doble con cuidado el electrodo de ECP y colóquelo dentro de una de las cuatro ranuras de salida del electrodo en la base de la cubierta del trépano (Figura 14).

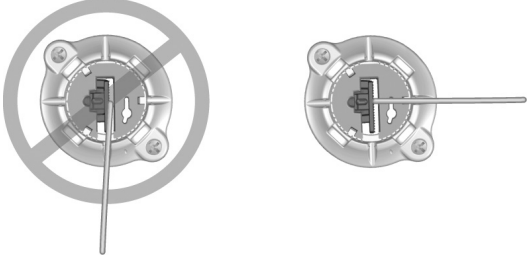

*Figura 14. Colocación del electrodo de ECP en la ranura de salida del electrodo*

Precaución: Fije el electrodo de ECP usando una ranura de salida del electrodo que esté medianamente perpendicular al canal del seguro de sujeción.

11. Opcional: Fije el electrodo de ECP a otras ranuras de salida del electrodo para liberar más tensión (Figura 15).

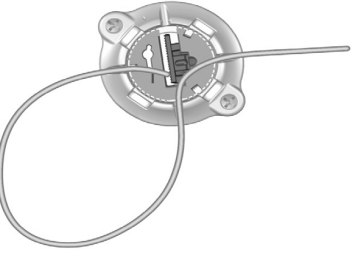

*Figura 15. Colocación del electrodo de ECP en otras ranuras de salida del electrodo de ECP* 12. Inserte la tapa de la cubierta del trépano en la base alineando los calces de la tapa con las

24 de 49 El presente documento electrónico ha sido firmado digitalmente en los términos de la Ley N° 25.506, el Decreto N° 2628/2002 y el Decreto N° 283/2003.- IF-2021-86515525-APN-INPM#ANMAT 24 de 49<br>El presente documento electrón

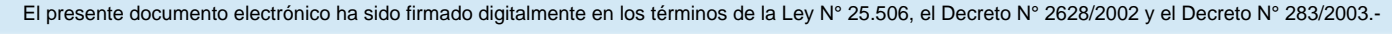

ranuras de la tapa de la base.

Nota: Es posible que deba empujar un calce de la tapa hacia adentro para que se inserte completamente.

13. Extraiga el marco estereotáctico y el sistema de microherramienta.

14. **Si el GII se implantará durante una intervención quirúrgica posterior**:

a. Inserte el extremo proximal del electrodo de ECP en la funda de electrodo hasta que haga tope.

Se recomienda colocar una pieza de anclaje en el electrodo colocado en el hemisferio izquierdo del cerebro para ayudar a la diferenciación posterior entre los electrodos.

**Nota:** *Asegúrese de insertar completamente el extremo proximal del electrodo de ECP en la funda de electrodo de tal forma que la funda de retención se sitúe debajo del tornillo de fijación (Figura 16).*

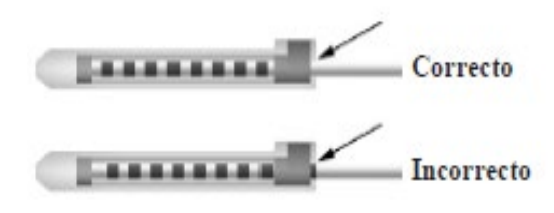

*Figura 16. Sujeción del electrodo de ECP en la funda de electrodo*

**Nota:** *La funda la retención es fácilmente distinguible de los contactos por su longitud (Figura 17).*

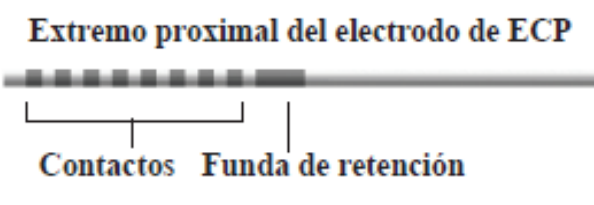

*Figura 17. Funda de retención*

b. Pase la llave de apriete a través de la hendidura en el diafragma situado en la parte superior de la funda de electrodo.

c. Apriete el tornillo de fijación hasta que la llave de apriete quede acoplada con un 'clic', lo que indica que el tornillo de fijación ha quedado bien sujeto

**Nota:** *Para apretar el tornillo de fijación, utilice una mano para sujetar la funda de electrodo en la base y la otra mano para girar la llave de apriete hacia la derecha hasta que queda acoplada con un 'clic', lo que indica que el tornillo de fijación está firmemente sujeto (Figura 18). Para aflojar el tornillo de fijación, gire la llave de apriete hacia la izquierda.*

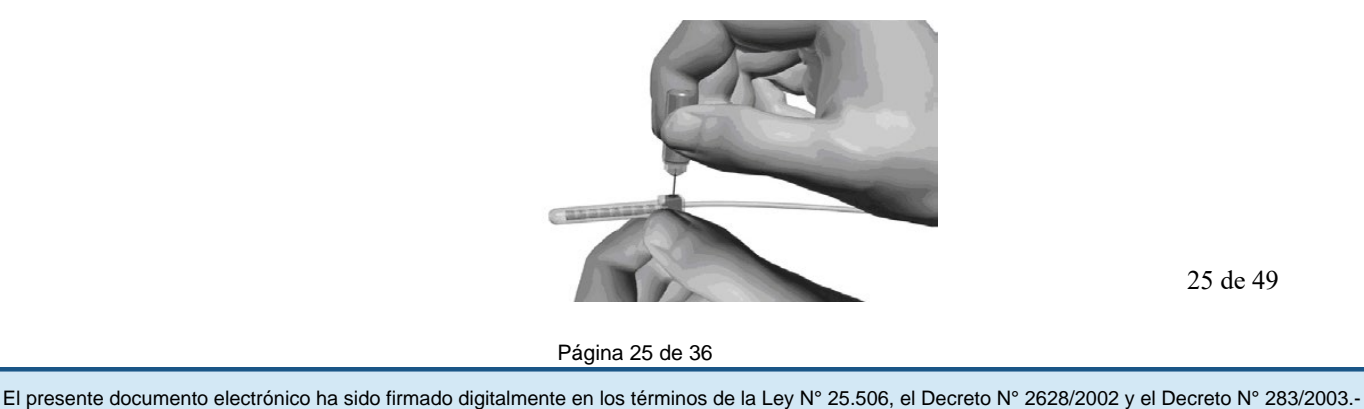

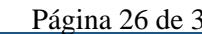

#### *Figura 18. Apriete del tornillo de fijación*

Precaución: La llave dinamométrica tiene limitación de apriete para evitar que el tornillo de fijación se apriete en exceso. Utilice únicamente la llave suministrada, ya que otras herramientas pueden apretar excesivamente el tornillo de fijación y dañar el electrodo de ECP. d. Cree un túnel para transferir el extremo proximal del electrodo de ECP hasta un lugar más próximo a la ubicación deseada del conector de la extensión del electrodo de ECP. Precaución: La colocación del conector de la extensión en la región del cuello puede aumentar el riesgo de fallo en el dispositivo debido a los movimientos repetitivos del cuello. e. Cree un hueco debajo de la piel para el electrodo de ECP y la funda de electrodo sobrantes. f. Enrolle el material sobrante del electrodo de ECP debajo del cuero cabelludo (en el hueco), hasta que se encuentre listo para conectarse a la extensión de electrodo.

**Nota:** *El electrodo de ECP puede conectarse a la extensión de electrodo y al GII durante otra intervención quirúrgica posterior.*

15. Repita el procedimiento de "Implante del electrodo de ECP" para el segundo electrodo de ECP.

16. Utilice el tunelizador para perforar el segundo electrodo de ECP al mismo lado que el primer electrodo.

17. Cierre las incisiones.

#### *Montaje del tunelizador*

Se incluye un tunelizador y una cánula para facilitar la tunelización de la extensión de ECP.

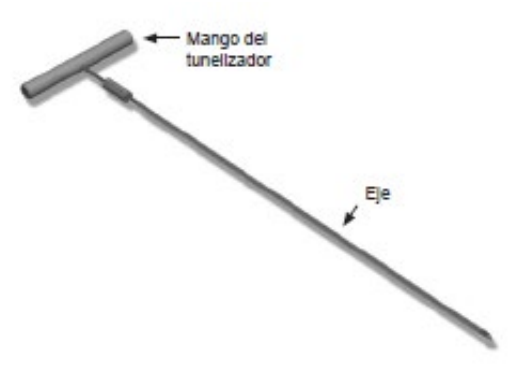

1. Conecte el mango del tunelizador al eje girando el mecanismo de bloqueo en sentido horario.

a. Presione el mecanismo de bloqueo situado en la base del mango del tunelizador sobre el eje. b. Agarre del mango y la punta del tunelizador y gire el eje hacia adelante y hacia atrás hasta que el mango quede asentado en el eje.

c. Mientras agarra firmemente la punta del tunelizador para inmovilizar el eje, gire el mecanismo de bloqueo en sentido horario hasta que quede fijado.

*Crear el hueco del GII y tunelizar la extensión de electrodo*

26 de 49 El presente documento electrónico ha sido firmado digitalmente en los términos de la Ley N° 25.506, el Decreto N° 2628/2002 y el Decreto N° 283/2003.- IF-2021-86515525-APN-INPM#ANMAT 26 de 49<br>El presente documento electrón 1. Cree el hueco para el GII debajo de la piel, en una ubicación que esté en el tórax o en el abdomen en el mismo lado del paciente que la conexión de los electrodos de ECP y las extensiones del electrodos:

a. Marque la ubicación del hueco del GII.

b. Utilice la plantilla del GII suministrada para trazar el hueco previsto como referencia para la dimensión óptima del hueco.

Nota: Es importante que el hueco sea pequeño para impedir que se gire el GII. c. Los GII no recargables deberían implantarse a una profundidad inferior a 2,5 cm.

Los GII recargables deberían implantarse a una profundidad inferior a 2 cm.

La comunicación, incluida la programación del dispositivo, podría ser ineficaz a profundidades superiores a 2,5 cm.

Es posible que la carga de un GII colocado a menos de 0,5 cm o más de 2 cm de profundidad no se realice correctamente (solo el GII recargable).

Nota: La restricción de profundidad se aplica a los GII no recargables de Boston Scientific. Nota: Para la aptitud de RM de cuerpo entero, confirme que el GII se implanta de acuerdo con las instrucciones contenidas en las directrices de RM de ImageReadyTM para los sistemas ECP de Boston Scientific.

2. Marque una trayectoria de tunelización desde la ubicación del hueco del GII hasta el lugar de la incisión en posición superior a la oreja próxima a las extensiones de electrodo.

3. Distribuya el anestésico local adecuado por toda la trayectoria de tunelización.

Precaución: Asegúrese de no perforar ni dañar el electrodo de ECP ni otros componentes cuando administre el anestésico local.

4. Si lo desea, doblar el tunelizador a una forma adecuada.

Precaución: No doble las juntas de bloqueo.

5. Cree un túnel subcutáneo desde la incisión encima de la oreja, a lo largo de la trayectoria de tunelización hasta el hueco del GII.6

Advertencia: Tenga cuidado de no perforar ni dañar las estructuras importantes a lo largo de la trayectoria de tunelización, por ejemplo el plexo braquial y la vena yugular, ya que podría causar daños al paciente.

6. Una vez que la punta del tunelizador esté completamente expuesta, desatornille y retire el mango del tunelizador (Figura 19).

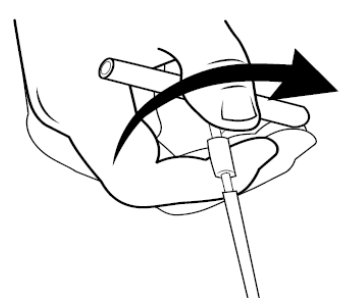

*Figura 19. Extracción del mango del tunelizador*

7. Sujete firmemente la punta del tunelizador con una mano y, mientras sujeta la cánula con la otra mano, extraiga el eje de la cánula.

8. Empuje los extremos proximales de las extensiones de electrodo a través de la cánula, y, a continuación, retire la cánula.

9. Retire la cánula del tunelizador.

10. Opcional: Fije el conector de la extensión del electrodo a la fascia mediante suturas y/o piezas de anclaje.

27 de 49 El presente documento electrónico ha sido firmado digitalmente en los términos de la Ley N° 25.506, el Decreto N° 2628/2002 y el Decreto N° 283/2003.- IF-2021-86515525-APN-INPM#ANMAT 27 de 49<br>El presente documento electrón Precaución: No utilice anclajes de polipropileno, ya que podrían dañar la pieza de anclaje. No coloque el anclaje directamente sobre la extensión de electrodo, ni utilice una pinza hemostática en la extensión de electrodo. Esto podría dañar el aislamiento de la extensión de electrodo.

#### *Conexión del Electrodo ECP a la extensión del electrodo*

#### **Acceso al electrodo de ECP**

1. Palpe la funda del electrodo de ECP y el electrodo de ECP bajo el cuero cabelludo.

2. Marque y realice una incisión en el cuero cabelludo para exponer la funda del electrodo. Tenga cuidado de no dañar ni cortar el electrodo de ECP.

3. Exponga el electrodo y la funda del electrodo de ECP a través de la incisión.

4. Con la llave de apriete, retire y deseche la funda del electrodo.

**Nota:** *Para aflojar el tornillo de fijación, gire la llave de apriete hacia la izquierda. Para apretar el tornillo de fijación, gire la llave de apriete hacia la derecha.*

5. Seque el extremo proximal del electrodo de ECP

#### **Conexión del electrodo de ECP a la extensión de ECP**

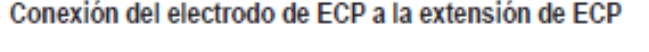

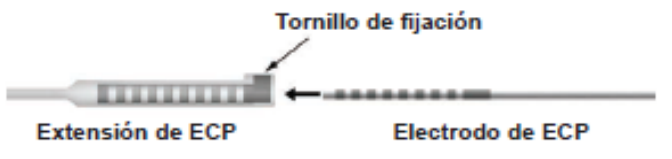

1. Asegúrese de que el tornillo de fijación no restrinja el puerto de entrada en el conector de la extensión del electrodo desenroscando el tornillo de fijación una o dos vueltas con la llave dinamométrica.

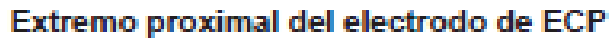

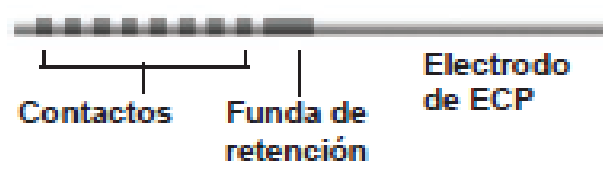

2. Agarre del electrodo de ECP junto a la funda de retención. Agarre la extensión en el centro del conector de extensión (Figura 20).

Nota: Agarre la parte rígida del electrodo para evitar doblar o retorcer accidentalmente el electrodo y posiblemente dañar el electrodo durante la inserción en el conector de extensión de electrodo.

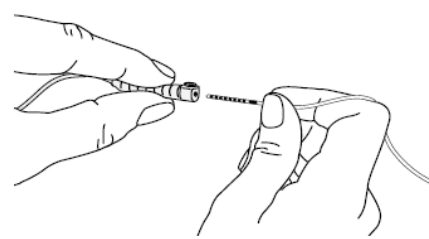

28 de 49 *Figura 20. Agarre el electrodo de ECP y el centro del conector de extensión de electrodo* El presente documento electrónico ha sido firmado digitalmente en los términos de la Ley N° 25.506, el Decreto N° 2628/2002 y el Decreto N° 283/2003.- IF-2021-86515525-APN-INPM#ANMAT 28 de 49<br>El presente documento electrón

#### *antes de la inserción*

3. Empuje el electrodo de ECP en el conector de la extensión de electrodo hasta que los contactos del electrodo de ECP electrodos estén alineados con los contactos de la extensión. No apriete el tornillo de fijación en este momento.

Precaución: Tenga cuidado de no doblar ni retorcer el conjunto del electrodo proximal, la parte rígida del cuerpo del electrodo adyacente al conjunto o el conector de extensión de electrodo durante la extensión.

Si se utiliza la extensión de electrodo 2x8, se recomienda que el electrodo de ECP del hemisferio izquierdo se inserte en el puerto con el bloque de conector de oro y el electrodo de ECP del hemisferio derecho en el puerto con el bloque de conectores de plata dentro del conector de extensión de electrodo.

Es posible que se note cierta resistencia a medida que cada uno de los contactos entra en el conector de la extensión de electrodo. Debe poder ver los contactos de electrodo a medida que pasan a través del conector de extensión de electrodo. Puede notarse resistencia adicional cuando el último contacto queda alineado.

4. Compruebe visualmente que los electrodos de ECP estén alineados con los contactos de la extensión de electrodo (Figura 21).

Si no están alineados, siga sujetando el electrodo de ECP junto a la funda de retención y presione para hacer avanzar los contactos hasta alinearlos con los contactos de la extensión de electrodo. Si es necesario, retraiga ligeramente el electrodo y, a continuación, haga avanzar los contactos hasta que pueda confirmarse la alineación correcta. No apriete del tornillo de fijación en el conector de extensión de electrodo en este momento.

Cuando inserte un electrodo de 8 contactos en una extensión de 8 contactos, la funda de retención ya no será visible cuando el electrodo esté totalmente insertado. La inserción completa y la alineación deben confirmarse mediante la comprobación visual de que todos los contactos están alineados.

Nota: Asegúrese de que el electrodo de ECP esté totalmente insertado en el conector de extensión de electrodo de modo que la funda de retención esté situada debajo del tornillo de fijación.

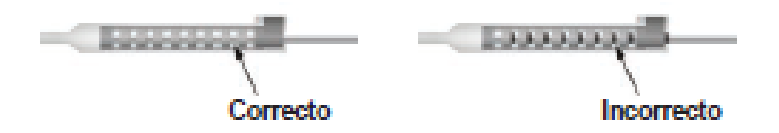

*Figura 21. Alineación del electrodo de ECP en el conector de extensión de electrodo* 5. Para conectar el segundo electrodo de ECP a la segunda extensión de electrodo, consulte la sección "Acceso al electrodo de ECP" de este manual y repita los pasos 1 a 5 para exponer el electrodo de ECP Después consulte la sección "Conexión del electrodo de ECP a la extensión de electrodo" de este manual y repita los pasos 1 a 4 para conectar la extensión de electrodo. 6. No apriete los tornillos de fijación en este momento.

Nota: Los puertos de extensión de electrodo no utilizados deben llenarse con un tapón de puerto. Apriete el tornillo de fijación de los tapones de puerto.

#### **Implantación del electrodo de GII**

1. Asegúrese de que el GII esté cargado antes de la implantación (solo estimuladores recargables). Consulte la sección "Condiciones previas" de este manual.

29 de 49 El presente documento electrónico ha sido firmado digitalmente en los términos de la Ley N° 25.506, el Decreto N° 2628/2002 y el Decreto N° 283/2003.- IF-2021-86515525-APN-INPM#ANMAT 29 de 49<br>El presente documento electrón 2. Inserte y luego retire el tapoń de puerto de los puertos del GII para verificar que no hay tornillos de fijación obstruyendo el enchufe.

3. Limpie los contactos de extensión de electrodo.

4. Inserte las extensiones de electrodo en el puerto del GII. Consulte la sección "Conexión al GII" de este manual para ver los detalles específicos del modelo. No apriete el tornillo de fijación en este momento.

Cuando estén completamente insertadas, la punta de la extensión de electrodo se deslizará a la parte posterior del puerto del GII, y la funda de retención situada en la extensión de electrodo se situará debajo del tornillo de fijación.

Precaución: Verifique la correcta inserción de la extensión de electrodo en el puerto del GII comprobando las impedancias antes de apretar el tornillo de fijación. Si se aprieta el tornillo de fijación de un contacto, puede dañarse la extensión de electrodo.

5. Confirme visualmente que los contactos de la extensión de electrodo estén alineados con los contactos dentro del cabezal del GII. Compruebe que la funda de retención de la extensión de electrodo esté situada directamente debajo del tornillo de fijación en el puerto del GII (Figura 22).

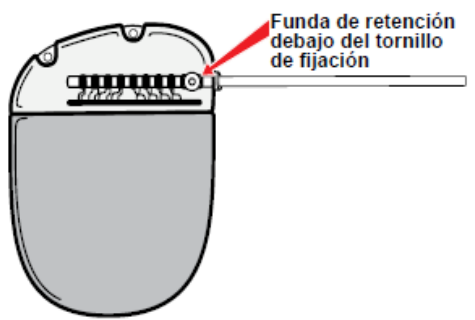

*Figura 22. Alineación de los contactos de extensión de electrodo en el puerto del GII de ECP* Nota: La funda de retención es fácilmente distinguible de los contactos por su mayor longitud (Figura 23).

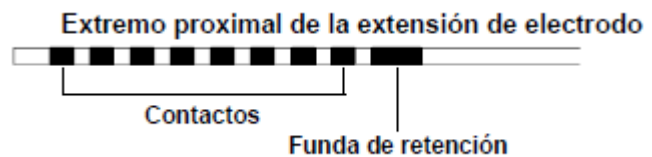

*Figura 23. Funda de retención en la extensión de electrodo*

6. Repita los pasos 1 a 5 (sección "Implantación del electrodo de GII" de este manual) para insertar las extensiones de electrodo restantes en los puertos GII. En los puertos del GII no utilizados, inserte el tapón de puerto de GII en el puerto del GII abierto.

7. Compruebe las impedancias para verificar las conexiones antes de apretar el tornillo de fijación:

a. Coloque el GII parcialmente en el hueco subcutáneo.

b. Compruebe las impedancias con el control remoto o el programador clínico.

8. Pase la llave dinamométrica a través de la hendidura en el diafragma situado en el lateral del cabezal del GII (Figura 24).

9. Apriete el tornillo de fijación en el cabezal del GII hasta que el destornillador dinamométrico quede acoplado, lo que indica que el tornillo de fijación ha quedado bien sujeto.

Nota: Para apretar el tornillo de fijación, gire la llave dinamométrica hacia la derecha. Para aflojar el tornillo de fijación, gire la llave dinamométrica hacia la izquierda.

30 de 49 El presente documento electrónico ha sido firmado digitalmente en los términos de la Ley N° 25.506, el Decreto N° 2628/2002 y el Decreto N° 283/2003.- IF-2021-86515525-APN-INPM#ANMAT 30 de 49<br>El presente documento electrón

Página 30 de 36

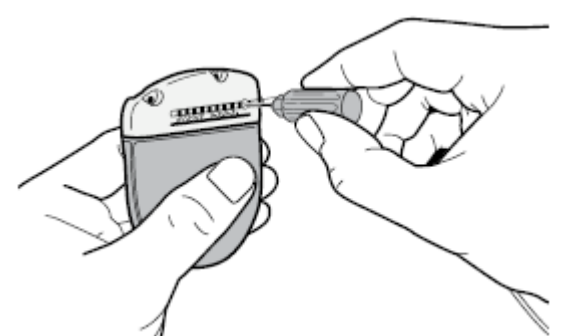

*Figura 24. Inserción de la llave dinamométrica en el cabezal del GII*

Precaución: La llave dinamométrica tiene limitación de apriete, de tal manera que el tornillo de fijación no puede apretarse en exceso. Utilice únicamente la llave suministrada, ya que otras herramientas puede apretar excesivamente el tornillo de fijación y dañar la extensión de electrodo.

Nota: Si utiliza un tapón de puerto de GII, será igualmente necesario apretar el tornillo de fijación en el tapón para puerto, como se ha descrito en los pasos 7 a 9 (sección "Implantación del electrodo de GII" de este manual).

10. Repita los pasos 8 a 9 (sección "Implantación del electrodo de GII" de este manual) para apretar el tornillo de ajuste en la funda de retención de cada extensión de electrodo restante.

11. Pase la llave dinamométrica a través de la hendidura en el diafragma situado en el lateral del conector de la extensión de electrodo. Asegúrese de que la funda de retención del electrodo de ECP esté situada todavía debajo de la extensión del tornillo de fijación.

12. Apriete el tornillo de fijación en la extensión del electrodo hasta que el destornillador dinamométrico quede acoplado, lo que indica que el tornillo de fijación ha quedado bien sujeto. 13. Repita los pasos 11 a 12 (sección"Implantación del electrodo de GII" de este manual) para todos los tornillos de fijación de la extensión de electrodo.

Nota: Para apretar el tornillo de fijación, gire la llave dinamométrica hacia la derecha. Para aflojar el tornillo de fijación, gire la llave dinamométrica hacia la izquierda.

14. Introduzca el GII en el bolsillo subcutáneo con el texto grabado "This Side Up" mirando hacia la piel y paralelo a la superficie de la piel.

Nota: Haga el bolsillo con una profundidad inferior a 2 cm para los GII e inferior a 2,5 cm para los GII no recargables Vercise Genus. La comunicación, incluida la programación de dispositivos, podría ser ineficaz a profundidades superiores a 2,5 cm. En los GII recargables, la carga del GII podría ser ineficaz a profundidades inferiores a 0,5 cm o superiores a 2 cm.

Advertencia: La colocación incorrecta del GII en el bolsillo podría requerir cirugía de revisión.

a. Enrolle el exceso de longitud de la extensión de electrodo debajo o alrededor del perímetro del GII.

Advertencia: Evite colocar el exceso de longitud de las extensiones de electrodo sobre la superficie del GII, ya que podría provocar la erosión del tejido, comunicación ineficaz o dificultades para la carga.

b. Opcional: Fije el GII a la fascia suturando los orificios del cabezal de GII.

15. Cierre las incisiones.

Precaución: Tenga cuidado de no dañar el electrodo de ECP, el GII u otros componentes cuando se cierren las incisiones.

Nota: Al cerrar la incisión sobre el conector de la extensión de electrodo, oriente el conector de extensión de electrodo para reducir al mínimo el perfil bajo la piel.

31 de 49 El presente documento electrónico ha sido firmado digitalmente en los términos de la Ley N° 25.506, el Decreto N° 2628/2002 y el Decreto N° 283/2003.- IF-2021-86515525-APN-INPM#ANMAT 31 de 49<br>El presente documento electrón

Página 31 de 36

#### Conexión al GII

Cuando conecte la extensión de electrodo al GII, se recomienda utilizar las siguientes configuraciones de conexión.

#### **GII de 2 puertos (16 contactos)**

Para la conexión del electrodo doble de 8 contactos se con la extensión de electrodo bifurcada DB‑3128 al GII de 2 puertos:

a. Conecte la prolongación de la extensión del hemisferio izquierdo con la banda de marcador de oro al puerto L (o C) (Figura 25).

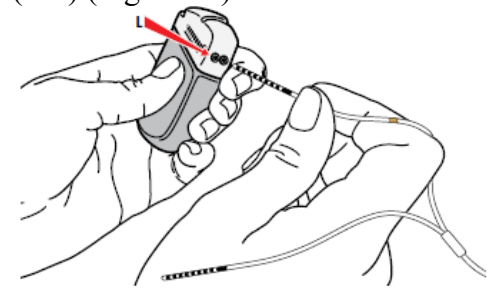

Figura 25. Conexión al puerto L del GII

b. Conecte la prolongación de la extensión del hemisferio derecho sin la banda de marcador al puerto R (o D) (Figura 26).

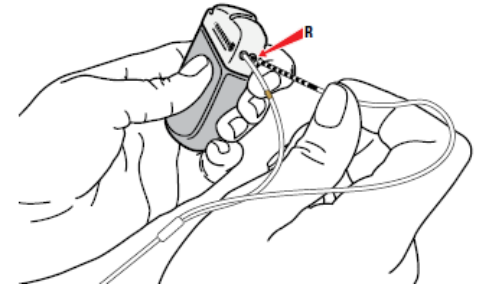

Figura 26. Conexión al puerto R del GII

#### **Para la conexión del electrodo doble de 8 contactos se con la extensión de electrodo al GII de 2 puertos**

a. Conecte la extensión del hemisferio izquierdo al puerto L (o C) (Figura 27).

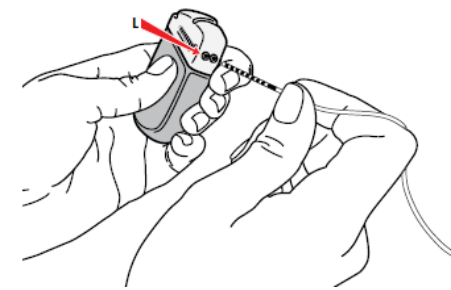

Figura 27. Conexión al puerto L del GII b. Conecte la extensión del hemisferio derecho al puerto R (o D) (Figura 28).

32 de 49 El presente documento electrónico ha sido firmado digitalmente en los términos de la Ley N° 25.506, el Decreto N° 2628/2002 y el Decreto N° 283/2003.- IF-2021-86515525-APN-INPM#ANMAT 32 de 49<br>El presente documento electrón

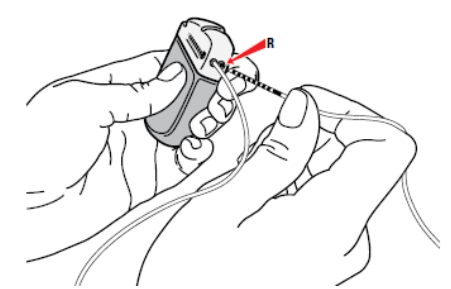

Figura 28. Conexión al puerto R del GII

#### **GII de 4 puertos (32 contactos)**

*Para la conexión del electrodo doble de 8 contactos se con la extensión de electrodo o la extensión de electrodo bifurcada al GII de 4 puertos:*

Precaución: Cuando implante un GII de 32 contactos, no conecte más de dos electrodos. Los electrodos deben conectarse solo a los puertos L2 y R2 (los dos puertos inferiores). Conecte cualquier puerto del GII no utilizado con los tapones de puerto suministrados en el kit del GII. Solo los puertos L2 y R2 del GII de 32 contactos están disponibles para programación. 1. Conecte la extensión del hemisferio izquierdo al puerto L2.

a. Para la extensión de electrodo bifurcada: Conecte la prolongación con la banda de marcador de oro al puerto con la etiqueta L2 (Figura 29).

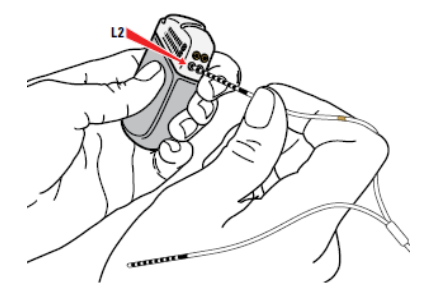

*Figura 29. Conexión al puerto L2 del GII*

2. Conecte la extensión del hemisferio derecho al puerto R2.

a. Para la extensión de electrodo bifurcada: Conecte la prolongación sin banda de marcador de oro al puerto con la etiqueta R2 (Figura 20).

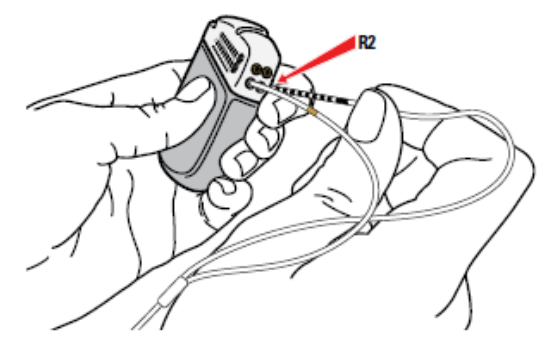

*Figura 20. Conexión al puerto R2 del GII*

#### **Explantación o sustitución del sistema ECP**

*Explantación del sistema ECP*

33 de 49 El presente documento electrónico ha sido firmado digitalmente en los términos de la Ley N° 25.506, el Decreto N° 2628/2002 y el Decreto N° 283/2003.- IF-2021-86515525-APN-INPM#ANMAT 33 de 49<br>El presente documento electrón Cuando vaya a explantarse todo el sistema ECP (estimulador, extensiones y electrodos de ECP), los electrodos de ECP deben extraerse en primer lugar (tal como se describe más adelante) seguido de las extensiones de electrodo y, por último, el GII. Este orden reducirá el riesgo de propagación de la infección hacia la incisión del cráneo. Sin embargo, si solo se va a sustituir un componente, siga las instrucciones que se muestran a continuación para ese componente específico.

#### **Extracción de los electrodos de ECP**

Advertencia: Cuando se explante el sistema ECP de Boston Scientific, el electrodo de ECP debe retirarse de la parte superior de la oreja y no del sitio cerca del trépano, con el fin de evitar una posible propagación de la infección hacia la incisión del cráneo.

1. Apague el GII.

2. Palpe el cuero cabelludo para localizar la cubierta del trépano.

3. Realice una incisión cerca de la cubierta del trépano para exponer la cubierta del trépano y el electrodo de ECP. Tenga cuidado de no dañar ni cortar el electrodo de ECP ni la pieza de anclaje.

4. Corte el electrodo de ECP a una distancia de unos 2-3 cm de la cubierta del trépano, y deje una longitud suficiente para sujetar el electrodo.

5. Si procede, retire la cubierta del trépano.

6. Retraiga lenta y suavemente la parte distal el electrodo de ECP del tejido nervioso, traccionando lo más perpendicular posible al cráneo. La resistencia debe ser mínima al retraer el electrodo de ECP.

7. Palpe la región de debajo del cuero cabelludo para localizar el conector de la extensión de electrodo.

8. Cree una incisión para exponer el electrodo de ECP y el conector de la extensión de electrodo.

Tenga cuidado de no dañar los componentes implantados con el fin de realizar un análisis adecuado después del explante.

9. Afloje el tornillo de fijación del conector en el conector de la extensión de electrodo con la llave dinamométrica suministrada.

Nota: Asegúrese de que la llave dinamométrica esté completamente insertada antes de aflojar el tornillo de fijación. Para apretar el tornillo de fijación, gire la llave dinamométrica hacia la derecha. Para aflojar el tornillo de fijación, gire la llave dinamométrica hacia la izquierda.

10. Saque el electrodo de ECP de la extensión de electrodo.

11. Tire suavemente del resto del electrodo de ECP a través de la incisión detrás de la oreja. Advertencia: El electrodo de ECP debe retirarse de la parte posterior de la oreja y no del sitio cerca del trépano, con el fin de evitar una posible propagación de la infección hacia la incisión del cráneo.

12. Para sustituir el electrodo de ECP, consulte la sección "Implante del sistema ECP" de este manual y repita todas las subsecciones (si procede).

13. Para explantar otros componentes del sistema ECP, consulte las secciones correspondientes.

14. Para continuar con este procedimiento, cierre las incisiones.

15. Envíe los electrodos de ECP a Boston Scientific.

#### **Extracción de las extensiones de ECP**

1. Apague el GII.

2. Palpe la región debajo el cuero cabelludo para localizar el conector de la extensión de ECP.

3. Cree una incisión para exponer el electrodo de ECP y el conector de la extensión de ECP.

34 de 49 El presente documento electrónico ha sido firmado digitalmente en los términos de la Ley N° 25.506, el Decreto N° 2628/2002 y el Decreto N° 283/2003.- IF-2021-86515525-APN-INPM#ANMAT 34 de 49<br>El presente documento electrón Tenga cuidado de no dañar los componentes implantados con el fin de realizar un análisis adecuado después de la explantación.

4. Corte las extensiones de ECP en el extremo cónico (proximal) del conector.

5. Suelte el tornillo de fijación del conector con la llave de apriete suministrada.

**Precaución:** *Afloje el tornillo de fijación sólo lo necesario para extraer el electrodo de ECP. Si afloja demasiado el tornillo de fijación, se caerá.*

**Nota:** *Para apretar el tornillo de fijación, gire la llave de apriete hacia la derecha. Para aflojar el tornillo de fijación, gire la llave de apriete hacia la izquierda.*

6. Desconecte el conector de la extensión de ECP. Envíe la extensión de ECP a Boston Scientific.

7. Exponga y desconecte las extensiones de electrodo del GII

8. Tire suavemente de la extensión del ECP a través del túnel en la ubicación del estimulador. **Nota:** *Si la extensión de ECP se ha roto, puede ser necesario realizar incisiones adicionales o tirar de un extremo de la extensión de ECP en el sitio del estimulador y del otro extremo en el sitio del conector de la extensión de ECP.*

**Advertencia***: Evite tirar hacia la oreja para reducir la posibilidad de infección de los electrodos de ECP.*

9. Envíe las extensiones de electrodo explantadas a Boston Scientific.

*Extracción o sustitución del GII*

1. Apague el GII.

2. Palpe la zona pectoral o abdominal para localizar el GII.

3. Abra quirúrgicamente el hueco donde está ubicado el estimulador. Tenga cuidado de no dañar los componentes implantados para permitir un análisis adecuado después de la explantación.

**Nota:** *La incisión debe ser suficientemente grande para extraer el estimulador del hueco.*

4. Retire el GII del bolsillo del GII.

5. Utilizando la llave dinamométrica, afloje los tornillos de fijación del cabezal del GII para soltar las extensiones de electrodo.

**Precaución:** *Afloje el tornillo de fijación solo lo necesario para extraer la extensión de electrodo. Si afloja demasiado el tornillo de fijación, se caerá.*

**Nota:** *Para apretar el tornillo de fijación, gire la llave de apriete hacia la derecha. Para aflojar el tornillo de fijación, gire la llave de apriete hacia la izquierda.*

6. Extraiga las extensiones de electrodo del GII.

- 7. Si la extensión de electrodo se mantendrá implantada:
- a. Opcional: Limpie los extremos proximales de la extensión de electrodo.
- b. Coloque las fundas de electrodo del kit de accesorios para el médico.
- c. Enrosque el exceso de la extensión de electrodo en el bolsillo del GII.
- 8. Para sustituir el GII, consulte la sección de Implantación.
- 9. Cierre la incisión.

**Precaución**: *Tenga cuidado de no dañar los componentes implantados restantes cuando se cierren las incisiones.*

35 de 49 El presente documento electrónico ha sido firmado digitalmente en los términos de la Ley N° 25.506, el Decreto N° 2628/2002 y el Decreto N° 283/2003.- IF-2021-86515525-APN-INPM#ANMAT 35 de 49<br>El presente documento electrón 10. Envíe los GII explantados a Boston Scientific.

Dir.Téc.: Mercedes Boveri, Farmacéutica (M.N 13128)

Autorizado por la A.N.M.A.T.: PM-651-569 Uso exclusivo a profesionales e instituciones sanitarias

36 de 49 El presente documento electrónico ha sido firmado digitalmente en los términos de la Ley N° 25.506, el Decreto N° 2628/2002 y el Decreto N° 283/2003.- IF-2021-86515525-APN-INPM#ANMAT 36 de 49<br>El presente documento electrón

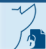

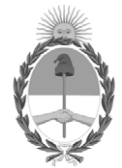

República Argentina - Poder Ejecutivo Nacional 2021 - Año de Homenaje al Premio Nobel de Medicina Dr. César Milstein

#### **Hoja Adicional de Firmas Anexo**

Número: IF-2021-86515525-APN-INPM#ANMAT

**Referencia:** rótulos e instrucciones de uso BOSTON SCIENTIFIC Argentina S.A.

El documento fue importado por el sistema GEDO con un total de 37 pagina/s.

Digitally signed by Gestion Documental Electronica Date: 2021.09.14 16:22:27 -03:00

Odimero: 2021.08.51525-APN-INPM#ANMAT<br>
CIUDAD DE BUENOS AIRES<br>
Martes 14 de Septiembre de 2021<br>
El documento fue importado por el sistema GEDO con un total de 37 pagina/s.<br>
El documento fue importado por el sistema GEDO co Instituto Nacional de Productos Médicos Administración Nacional de Medicamentos, Alimentos y Tecnología Médica

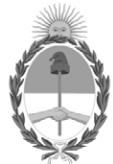

**República Argentina - Poder Ejecutivo Nacional** 2021 - Año de Homenaje al Premio Nobel de Medicina Dr. César Milstein

#### **Certificado - Redacción libre**

**Número:** 

CE-2021-94653177-APN-ANMAT#MS<br>CIUDAD DE BUENOS AIRES<br>Martes 5 de Octubre de 2021

**Referencia:** 1-0047-3110-005756-21-0

#### **CERTIFICADO DE AUTORIZACIÓN E INSCRIPCIÓN**

Expediente Nº 1-0047-3110-005756-21-0

La Administración Nacional de Medicamentos, Alimentos y Tecnología Médica (ANMAT) certifica que de acuerdo con lo solicitado por Boston Scientific Argentina S.A. ; se autoriza la inscripción en el Registro Nacional de Productores y Productos de Tecnología Médica (RPPTM), de un nuevo producto con los siguientes datos identificatorios característicos:

Nombre descriptivo: Kit de generador de Impulsos Implantables y accesorios.

Código de identificación y nombre técnico del producto médico, (ECRI-UMDNS): 18-467, Estimuladores, Eléctricos, del cerebro.

Marca(s) de (los) producto(s) médico(s): VERCISE GENUS

Modelos:

Kit de generador de Impulsos Implantables (Fabricante 1 y 2) DB-1216 Vercise Genus™ R16- Kit del generador de impulsos implantable DB-1232 Vercise Genus™ R32- Kit del generador de impulsos implantable DB-1408 Vercise Genus™ P8- Kit del generador de impulsos implantable DB-1416 Vercise Genus™ P16- Kit del generador de impulsos implantable DB-1432 Vercise Genus™ P32- Kit del generador de impulsos implantable -Accesorios Fabricante 1 y 4 DB-3128-55 Kit de extension de electrodo, 55 cm, 2 x 8 contactos

DB-3128-95 Kit de extension de electrodo, 95 cm, 2 x 8 contactos Fabricante 1 y 3 DB-5170 Vercise™ - ETS (Estimulador de Prueba Externo) 3 Fabricante 1 y 3 DB-5270 Vercise™ DBS – Control Remoto 4 DB-5572-1A Vercise™ DBS – Kit de Control Remoto 4 DB-6358-0BK Cinturón del cargador, tamaño S, negro DB-6358-1BK Cinturón del cargador, tamaño M, negro DB-6358-5BK Extensión del cinturón del cargador, negro DB-6358-9BK Hebilla del reemplazo para cinturón del cargador, negro DB-6386 Imán de emparejamiento DB-64126 Vercise™ – Sistema de carga con cinturón DB-7105-N4A Vercise™ - Neural Navigator 4 - Instalador M365DB7101204W100 Bionic Navigator™ 2.04 - Instalador M365DB71640 Programador Clínico M365DB7105N31W100 Vercise™ - Neural Navigator 3.1 - Instalador

Clase de Riesgo: IV

Indicación/es autorizada/s:

El sistema DBS de Boston Scientific está indicado para utilizarse en las aplicaciones siguientes:

• Estimulación unilateral o bilateral del núcleo subtalámico (STN por sus siglas en inglés)

o globus pallidus interno (GPi) para la enfermedad de Parkinson con respuesta a levodopa, que no se controla adecuadamente con medicación.

• Estimulación unilateral o bilateral del núcleo subtalámico (STN) o del globus pallidus interno (GPi) para el tratamiento de la distonía primaria o secundaria no tratable, en pacientes mayores de 7 años.

• Estimulación talámica para supresión del temblor no controlado adecuadamente con medicamentos en pacientes diagnosticados con temblor esencial o con enfermedad de Parkinson.

Período de vida útil: Para los Kit del generador de impulsos implantable: 2 años.

Para los Kit de extensión del electrodo: 2 años.

Para el resto de los accesorios del sistema no se define una vida útil.

Condición de uso: Uso exclusivo a profesionales e instituciones sanitarias

Fuente de obtención de la materia prima de origen biológico: N/A

Forma de presentación: Kit del generador de impulsos implantable: Envase conteniendo un Generador de impulsos implantable, Llave dinamométrica, Plantilla de GPI, Conectores de puerto del GPI.

Kit de extensión del electrodo: Envase conteniendo una Extension del electrodo, llave dinamométrica, conectores de puerto.

Kit del control remoto: Envase conteniendo un Control Remoto, Funda de control remoto, Estuche de silicona, Fuente de alimentación USB.

Los demás componentes del sistema: Envase conteniendo una unidad

Método de esterilización: Para los kit de Generador de Impulso Implantables y los Kit de Extension de Electrodo: Oxido de Etileno.

Nombre del fabricante:

1) Boston Scientific Neuromodulation Corporation

2) Boston Scientific Limited

3)Cardiac Pacemakers Incorporated, una subsidiaria totalmente controlada de Guidant Corporation, que a su vez es una subsidiaria totalmente controlada de Boston Scientific Corporation

4)Guidant Puerto Rico, B.V., una subsidiaria totalmente controlada de Boston Scientific Corporation

Lugar de elaboración:

- 1) 25155 Rye Canyon Loop, Valencia, CA, 91355, Estados Unidos
- 2) Cashel Road, Clonmel, Co. Tipperary, Irlanda
- 3) 4100 Hamline Ave N., Saint Paul MN 55112, Estados Unidos
- 4) 12 Carr 698, 00646-3309, Dorado, Puerto Rico, Estados Unidos

Se extiende el presente Certificado de Autorización e Inscripción del PM 651-569 , con una vigencia cinco (5) años a partir de la fecha de la Disposición autorizante.

Expediente N° 1-0047-3110-005756-21-0

N° Identificatorio Trámite: 32384

AM

Digitally signed by Gestion Documental Electronica Date: 2021.10.05 09:26:49 -03:00

Valeria Teresa Garay Subadministradora Nacional Administración Nacional de Medicamentos, Alimentos y Tecnología Médica